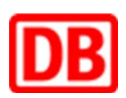

# **Richtlinie**

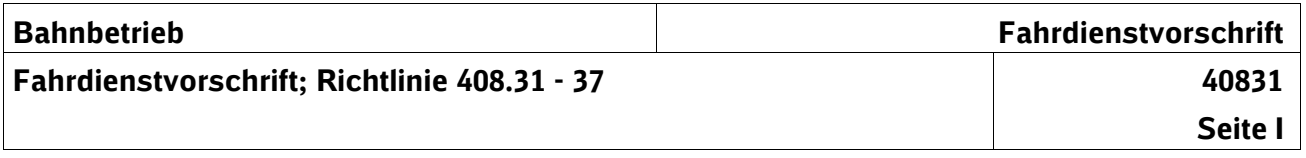

Das vorliegende Regelwerk ist urheberrechtlich geschützt. Der DB Netz AG steht an diesem Regelwerk das ausschließliche und unbeschränkte Nutzungsrecht zu.

Jegliche Formen der Vervielfältigung zum Zwecke der Weitergabe an Dritte bedürfen der Zustimmung der DB Netz AG.

Zielgruppen, für welche diese Richtlinie erarbeitet wurde:

Eisenbahnverkehrsunternehmen:

- Mitarbeiter, die örtliche Zusätze aufstellen,
- Mitarbeiter mit Planungs-, Leitungs- oder Überwachungsaufgaben im Bahnbetrieb

**Impressum**

**Fachautor** DB Netz AG I.NBB 421 Heike Villioth-Ebert Mainzer Landstraße 185 60327 Frankfurt am Main Tel. Intern (955) 31631 / Extern (069) 265-31631

# **Inhaltsverzeichnis**

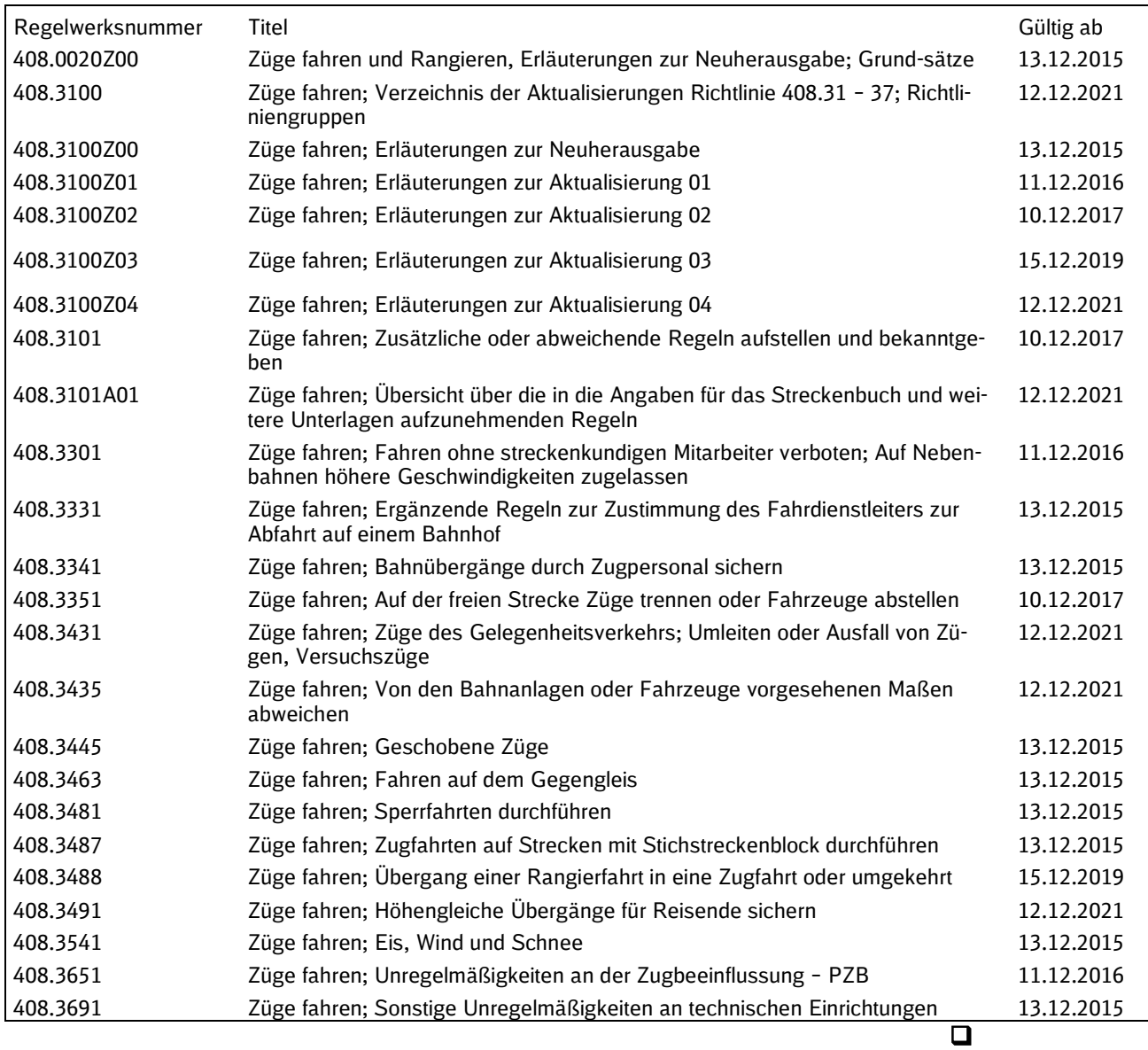

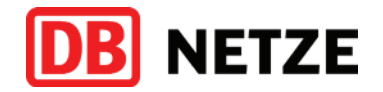

DB Netz AG . Theodor-Heuss-Allee 7 . 60486 Frankfurt am Main

Kunden der DB Netz AG

und gemäß Verteiler Richtlinie 408

DB Netz AG Zentrale Betriebsverfahren Theodor-Heuss-Allee 7 60486 Frankfurt am Main www.dbnetze.com/fahrweg Zugangsberechtigte und<br>
408.0020Z00 gültig ab: 13.12.2015

20.10.2014

#### **Neuherausgabe Richtlinie 408 – Fahrdienstvorschrift – sowie Aktualisierung der damit in Bezug stehenden Richtlinien**

Sehr geehrte Damen und Herren,

aufgrund der Vorgaben der Technischen Spezifikation Interoperabilität "Verkehrsbetrieb und Verkehrssteuerung" und in Anlehnung an den nationalen Umsetzungsplan des Bundesverkehrsministeriums<sup>1</sup> wird die Richtlinie 408 neu herausgegeben. Mit der Neuherausgabe erhält die Richtlinie 408 wieder die Bezeichnung "Fahrdienstvorschrift". Die Bekanntgabe der Neuherausgabe der Richtlinie 408 erfolgt in elektronisch nutzbarer Form (Dateien im Word- und PDF-Format) ab Oktober 2014. Die Druckstücke stehen etwas später zur Verteilung zur Verfügung.

Zum 13.12.2015 wird die Neuherausgabe in Kraft gesetzt. Die bisherige Richtlinie 408 "Züge fahren und Rangieren" mit den Modulgruppen 408.01 – 09 B 11 (einschließlich B 10A) sowie 408.11 – 19 B 9 wird mit Ablauf des 12.12.2015 ungültig und ist wegzulegen. Aufgrund des inhaltlichen Zusammenhangs mit der Richtlinie 408 werden zeitgleich weitere Richtlinien (Ril 301, Ril 436, Ril 437, Ril 481.0205, etc.) aktualisiert.

Dieses Dokument beschreibt in den folgenden Abschnitten die Hintergründe und die mit der Neuherausgabe der Richtlinie 408 verbunden strukturellen Änderungen im betrieblichen Regelwerk der DB Netz AG:

- 1. Grundsätze der Weiterentwicklung
- 2. Neue Struktur der Richtlinie 408
- 3. Netzzugangsrelevantes Regelwerk
- 4. Weiterentwicklung der Örtlichen Richtlinien als örtliche Zusätze (Angaben für das Streckenbuch, Betriebsstellenbuch und sonstige örtliche Unterlagen)
- 5. Handbücher und Druck
- 6. Aktualisierung weiterer Richtlinien des betrieblich-technischen Regelwerks

Die verwendeten Abkürzungen sind am Schluss des Dokuments erläutert.

Vorsitzender des Aufsichtsrates: Dr. Rüdiger Grube

Vorstand: Frank Sennhenn, Vorsitzender

Dr. Roland Bosch Bernd Koch Ute Plambeck Prof. Dr. Dirk Rompf Dr. Jörg Sandvoß

 $^1$  Verkehrsblatt 2008, lfd. Nummer 114, Seite 434 ff.

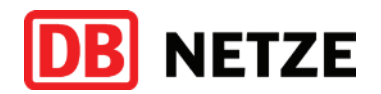

# **1. Grundsätze der Weiterentwicklung**

Die TSI "Verkehrsbetrieb und Verkehrssteuerung" gibt einen engen Umsetzungsrahmen vor und verlangt eine klare Trennung der Zuständigkeiten und Prozesse beim Thema "Züge fahren". Das Rangieren ist nicht Regelungsgegenstand dieser TSI. Folglich bleiben bei der Umsetzung mehr Freiheiten. Eine Aufteilung des Rangierens im Sinne der TSI wird zu einem späteren Zeitpunkt geprüft und ggf. umgesetzt.

Vor diesem Hintergrund wird die Neuherausgabe der Richtlinie 408 unter Beibehaltung der bewährten Modulform zielgruppenorientiert neu strukturiert und in vier thematische Teile zerlegt:

- ] Züge fahren Regeln für Anwender des Eisenbahninfrastrukturunternehmens (EIU)
- ] Züge fahren Schnittstellenregeln für Anwender der Eisenbahnverkehrsunternehmen (EVU)
- ] Rangieren
- Züge fahren archivierte Regeln für Anwender der Eisenbahnverkehrsunternehmen.

# **2. Neue Struktur der Richtlinie 408**

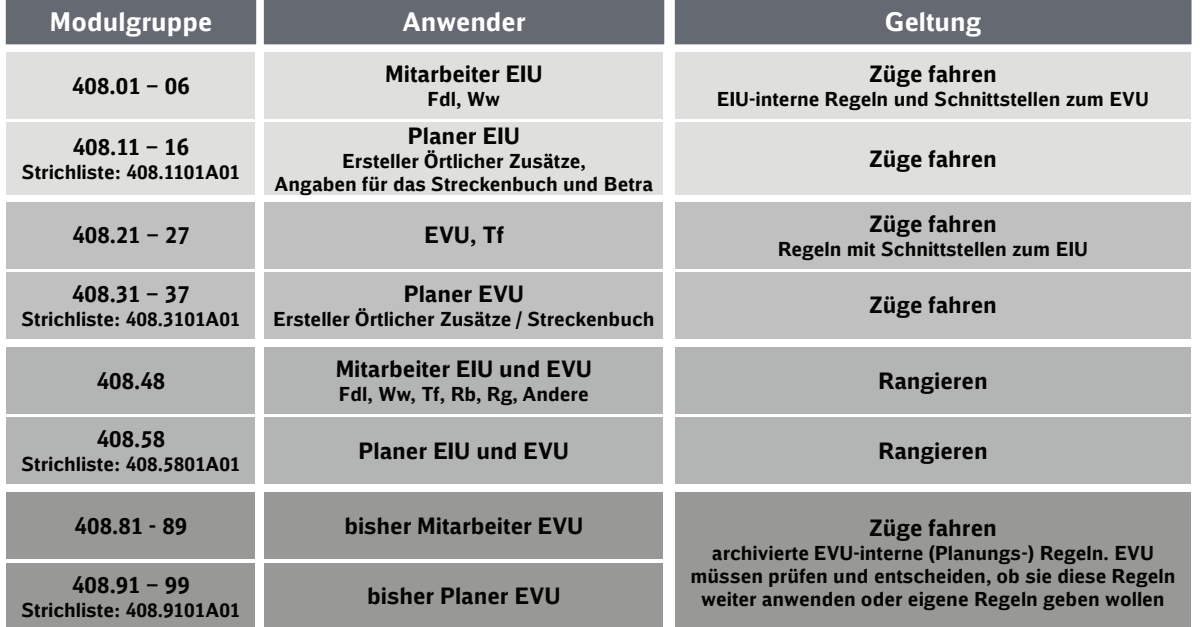

Die folgende Abbildung zeigt die ab 13.12.2015 gültige Struktur:

#### **2.1 Modulgruppe 408.01 - 06**

Die Module 408.01 - 06 beinhalten die Regeln für das Fahren von Zügen für Fahrdienstleiter und Weichenwärter. Diese Modulgruppe beschreibt sowohl interne Prozesse des Eisenbahninfrastrukturunternehmens als auch Prozesse, die Mitarbeiter des Eisenbahninfrastrukturunternehmens in der Zusammenarbeit mit Mitarbeitern der Eisenbahnverkehrsunternehmen beachten müssen.

# **2.2 Modulgruppe 408.11 - 16**

Die Regeln für den örtlichen Planer werden bisher in der Modulgruppe 408.11 - 19 bekannt gegeben. Auch diese werden in ihren prozessualen Zuständigkeiten getrennt. Die Module für den

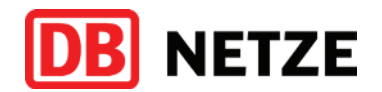

Planer des Eisenbahninfrastrukturunternehmens werden neu als Modulgruppe 408.11 - 16 bekanntgegeben, jeweils passend zu den Modulgruppen 408.01 – 06 und 408.21 – 27.

3/7

#### **2.3 Modulgruppe 408.21 - 27**

Die Modulgruppe 408.21 - 27 gilt verbindlich für Eisenbahnverkehrsunternehmen. Sie enthält Vorgaben und Schnittstellenregeln, die Triebfahrzeugführer – und in wenigen Fällen andere genannte Mitarbeiter - in der Zusammenarbeit mit Mitarbeitern des EIU beachten müssen. EVU, die ein Triebfahrzeugführerheft als Sammlung von Regelwerken verwenden, können die Regeln unmittelbar an ihre Triebfahrzeugführer geben. Alternativ können sie zur Herstellung eines eigenen Triebfahrzeugführerheftes verwendet werden. EVU dürfen Vorgaben in eigener Verantwortung auf andere Mitarbeiter übertragen; Aufgaben des Triebfahrzeugführers dürfen sie auf andere Mitarbeiter übertragen, soweit die Schnittstelle zwischen Mitarbeitern des EIU und Triebfahrzeugführer unverändert bleibt.

#### **2.4 Modulgruppe 408.31 - 37**

EVU-Planer von Schnittstellenregeln erhalten die zur Modulgruppe 408.21 - 27 passenden Planungsregeln in 408.31 - 37.

#### **2.5 Modulgruppe 408.48**

Die Regeln des Rangierens sind nicht Gegenstand der TSI "Verkehrsbetrieb und Verkehrssteuerung". Daher wird die Struktur der Rangierregeln beibehalten und in die Modulgruppe 408.48 verschoben.

#### **2.6 Modulgruppe 408.58**

Planungsregeln aus der Modulgruppe 408.18 werden entsprechend der Systematik nach 408.58 verschoben.

### **2.7 Modulgruppe 408.81 - 89**

Alle Regeln der bisherigen Richtlinie 408.01 – 09 B 11/10A, welche interne Prozesse von Eisenbahnverkehrsunternehmen beschreiben, werden als archivierte Regeln in die Modulgruppe 408.81 – 89 überführt. In diese Systematik werden die bereits heute archivierten Regeln zu den Themen Wagenliste und Bremszettel eingegliedert. Diese Prozesse gibt die DB Netz AG als Infrastrukturbetreiber nicht mehr vor. Die DB Netz AG wird die archivierten Regeln der Modulgruppe 408.81 – 89 fünf Jahre öffentlich zugänglich vorhalten, aber nicht selbst weiterentwickeln.

Die Eisenbahnverkehrsunternehmen sollten beachten, dass diese EVU-Regeln als anerkannte Regeln der Technik zu betrachten sind und daher nicht ohne weiteres ersatzlos entfallen können. Eisenbahnverkehrsunternehmen müssen die Regeln, die sie übernehmen, in eine für ihre Mitarbeiter geeignete Darstellung überführen. Wenn Eisenbahnverkehrsunternehmen die archivierten Regelungsinhalte abändern wollen, müssen die Änderungen nach Prozessen und Verfahren des Eisenbahnverkehrsunternehmens behandelt werden (z.B. Sicherheitsmanagementsystem).

Es wird an dieser Stelle ausdrücklich auf die Initiative des Verbandes deutscher Verkehrsunternehmer e.V. hingewiesen, der ein brancheneinheitliches EVU-Regelwerk erstellen wird, das u. a. diese EVU-internen Regeln in geeigneter Darstellung enthält. Für nähere Informationen hierzu, wenden Sie sich bitte an die Hauptgeschäftsstelle des VDV in Berlin.

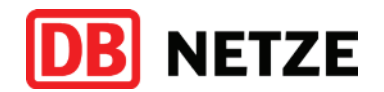

# **2.8 Modulgruppe 408.91 - 99**

Die zu den archivierten Regeln der Modulgruppe 408.81 – 89 gehörenden Planungsregeln werden als archivierte Regeln in die Modulgruppe 408.91 – 99 überführt. Diese werden ebenso fünf Jahre vorgehalten und nicht mehr durch die DB Netz AG weiterentwickelt. Hier sei insbesondere darauf hingewiesen, dass das bisherige Modul 408.1111 Abschnitt 1 (inkl. Anhang A01), das die Überwachung der Mitarbeiter zum Inhalt hatte, als Modul 408.9111 Abschnitt 1 archiviert wird.

#### **2.9 Erläuterungsschreiben**

Zu den Modulgruppen der neuen Richtlinien 408.01 – 06, 408.11 – 16, 408.21 -27, 408.31 -37, 408.48 sowie 408.58 gibt es gesonderte Erläuterungs-/Einführungsschreiben, in denen die durchgeführten Anpassungen detailliert dargestellt sind.

# **3. Netzzugangsrelevantes Regelwerk**

Als netzzugangsrelevante und betrieblich-technische Regelwerke, welche Bestandteile der Schienennetz-Benutzungsbedingungen und Nutzungsbedingungen für Serviceeinrichtungen sind, verbleiben die Modulgruppen

- $408.21 27$  und  $408.31 37$ ,
- ] 408.48 und 58.

Unabhängig davon wird die DB Netz AG die Modulgruppen 408.01 – 06 und 408.11 – 16 einschließlich zukünftiger Aktualisierungen informativ weiterhin veröffentlichen, um den Zugangsberechtigten eine gesamthafte Übersicht zu ermöglichen.

# **4. Weiterentwicklung der Örtlichen Richtlinien als örtl. Zusätze**

Die bisherige Übersicht über die in die Örtlichen Richtlinien zur Richtlinie 408.01-09 aufzunehmenden Regeln ("Strichliste") im Modul 408.1101 Abschnitt 2A01 wird ebenfalls aufgetrennt. So erhält jede Modulgruppe für Planer eine eigene Übersicht der in örtlichen Zusätzen aufzunehmenden Regeln (im Folgenden "Strichliste" genannt). Ebenso werden die weiteren netzzugangsrelevanten Regelwerke, die heute Regelungen für die Eisenbahnverkehrsunternehmen enthalten (z.B. Richtlinie 301, Modul 481.0205 etc.), angepasst und erhalten Strichlisten nach dem Vorbild der Richtlinie 408. Die Strichlisten erhalten über alle Richtlinien hinweg eine einheitliche Spaltennummerierung, unabhängig davon, ob eine konkrete Spalte inhaltlich in der entsprechenden Richtlinie enthalten ist:

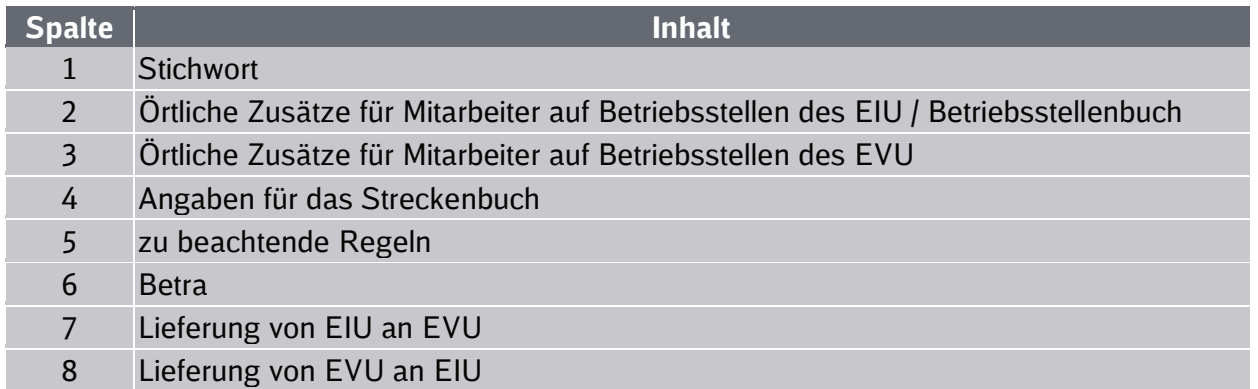

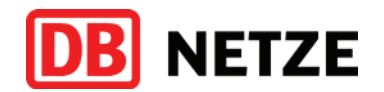

# **4.1 Örtliche Richtlinien (Status quo)**

Mit Hilfe der Strichlisten gibt die Richtlinie 408 derzeit vor, welche Angaben in die Örtliche Richtlinie für das Zugpersonal und welche Angaben in die Örtliche Richtlinie für Mitarbeiter auf Betriebsstellen aufzunehmen sind. Die Örtliche Richtlinie für Mitarbeiter auf Betriebsstellen kann sowohl für Mitarbeiter des Infrastrukturbetreibers als auch für Mitarbeiter von Eisenbahnverkehrsunternehmen gelten.

5/7

#### **4.2 Angaben für das Streckenbuch**

Auch diese Prozesse werden in die jeweiligen Zuständigkeiten überführt. Der Begriff der "Örtlichen Richtlinie für das Zugpersonal zur Richtlinie 408.01 – 09 (ÖRil Zp)" wird an die europäischen Vorgaben angepasst. Die TSI weist den Eisenbahnverkehrsunternehmen die Verantwortung für das Erstellen und Verteilen von Streckenbüchern für ihre Triebfahrzeugführer zu. Der Infrastrukturbetreiber stellt gemäß TSI Daten, ggf. auch Regeln, zur Verfügung.

Um den Übergang für die Eisenbahnverkehrsunternehmen möglichst reibungslos zu gestalten, hat die DB Netz AG folgenden Migrationsweg geplant:

- ] Die örtlichen Angaben, die zu den neuen Modulgruppen 408.21 27, 408.48 sowie den weiteren bisher in den Örtlichen Richtlinien für das Zugpersonal vertretenen Richtlinien (Ril 301, Ril 436, Ril 437, Ril 481.0205, usw.) gehören, werden bis auf weiteres in einem eigenen Druckstück unter der Bezeichnung "Angaben für das Streckenbuch*"* den Eisenbahnverkehrsunternehmen zur Verfügung gestellt. Die "Angaben für das Streckenbuch" ersetzen die bisherigen Druckstücke der Örtlichen Richtlinien für das Zugpersonal.
- Diese Druckstücke unterliegen bezüglich räumlicher Aufteilung (in Regionalbereiche), zeitlicher Bereitstellung, interner Gliederung nach La-Streckennummern, Beziehbarkeit sowie hinsichtlich der Verpflichtung zur Bereitstellung durch die DB Netz AG als Pflichtleistung denselben Bedingungen wie die bisherigen Druckstücke der Örtlichen Richtlinien für das Zugpersonal.
- ] Erst wenn eine allgemein anerkannte Lösung für die Lieferung der Inhalte über eine Schnittstelle in elektronischer Form gefunden ist und sich bewährt hat, wird die Bereitstellung der Pflichtangaben zum betrieblich-technischen Regelwerk vollständig auf die elektronische Schnittstelle umgestellt. Es wird ausdrücklich darauf hingewiesen, dass diese Umstellung nicht zeitgleich zu 12/2015 beabsichtigt ist, sondern unter Beteiligung der Branche erst zu einem späteren Zeitpunkt erfolgen soll, da der nationale Umsetzungsplan des Verkehrsministeriums gegenwärtig das Jahr 2018 zum Ziel hat.

Wenn eine eigenverantwortliche Weiterverarbeitung bzw. Zusammenstellung innerhalb des Eisenbahnverkehrsunternehmens durchgeführt werden soll, können die Textverarbeitungsdateien, aus denen die Angaben für das Streckenbuch erzeugt werden, im offenen Format beim Druck- und Logistikzentrum Karlsruhe als Daten-CD bezogen werden.

#### **4.3 Betriebsstellenbuch**

Anstelle der Begrifflichkeit der Örtlichen Richtlinie für Mitarbeiter auf Betriebsstellen wird zukünftig der neutrale Begriff der "örtlichen Zusätze" stehen. Für Mitarbeiter des Infrastrukturbetreibers werden die örtlichen Zusätze im neuen Betriebsstellenbuch zusammengefasst. Hierfür gilt das interne Regelwerk 412.0110 der DB Netz AG.

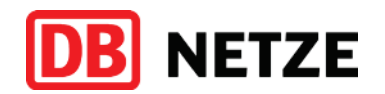

# **4.4 Örtliche Zusätze für Mitarbeiter auf Betriebsstellen des EVU**

Eisenbahnverkehrsunternehmen entscheiden in eigener Zuständigkeit, in welcher Form sie örtliche Zusätze für ihre Mitarbeiter auf Betriebsstellen bekanntgeben wollen.

In der nebenstehenden Abbildung ist beispielhaft eine mögliche Realisierungsvariante für das fiktive Eisenbahnverkehrsunternehmen "Postzug" dargestellt.

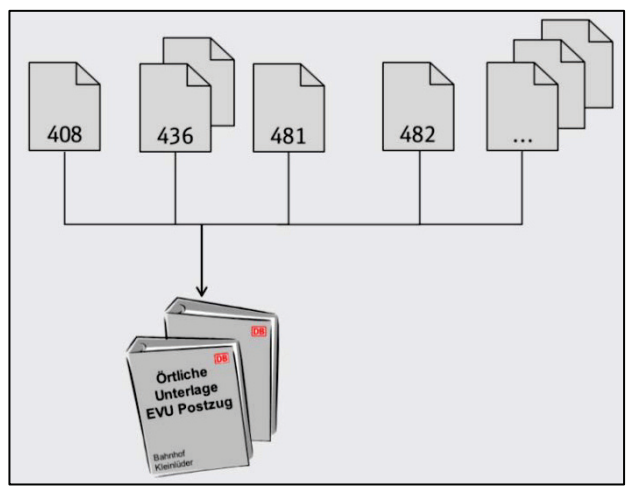

# **5. Handbücher und Druck**

Neben der Möglichkeit zur Bestellung der einzelnen Modulgruppen der Richtlinie 408, werden auch vier zu Handbüchern zusammengefasste Modulgruppen im Druck- und Logistikzentrum in Karlsruhe erhältlich sein.

Die archivierten Regeln in den Modulgruppen 408.81 – 89 und 408.91 – 99 werden modulweise bestellbar sein. Unbenommen bleibt die elektronische Bereitstellung aller Modulgruppen auf der Internetseite der DB Netz AG unter

der Rubrik SNB/betrieblich-technisches Regelwerk für die Zugangsberechtigten.

Hinweis: In der Zusammenfassung der Modulgruppen für die Planer des EIU ist wegen Funktionen im nicht-öffentlichen EVU auch die Modulgruppe 408.31 – 37 enthalten.

# **6. Aktualisierung weiterer Richtlinien des betrieblich-technischen Regelwerks**

Zum 13.12.2015 treten des Weiteren folgende Aktualisierungen von Richtlinien und Modulen des betrieblich-technischen Regelwerks in Verbindung mit der Neuherausgabe der Richtlinie 408 in Kraft:

- ] Ril 301, Aktualisierung Nr. 8, neues Modul 301.0001Z01 (überführte Strichliste).
- ] Ril 436, Neuherausgabe, neues Modul 436.0000 (überführte Strichliste).
- ] Ril 437.0001-0005, Aktualisierung Nr. 5, neues Modul 437.0000 (überführte Strichliste)
- ] Ril 437.0011-0014, Aktualisierung Nr. 6, neues Modul 437.1000 (überführte Strichliste)
- Ril 481.0000, Neuherausgabe (überführte Strichliste)

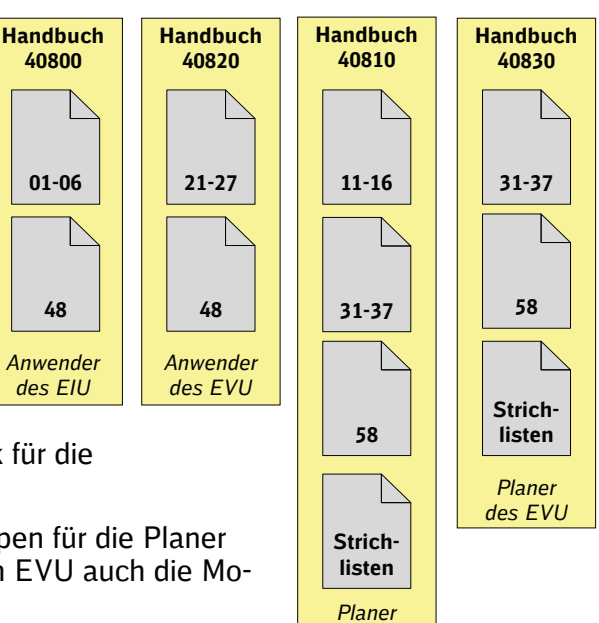

*des EIU*

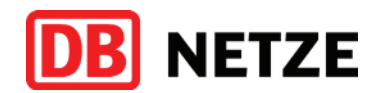

- Ril 481.0201, Aktualisierung Nr. 1
- Ril 481.0202, Aktualisierung Nr. 1
- Ril 481.0205, Aktualisierung Nr. 1
- Ril 481.0205 Z01, Aktualisierung Nr. 1
- Ril 481.0205 Z02, Aktualisierung Nr. 1
- **Ril 481.0301, Aktualisierung Nr. 1**
- Ril 481.0302, Aktualisierung Nr. 1

Die genannten Richtlinien oder Module sind nur bezüglich der neuen Begriffe Streckenbuch bzw. Betriebsstellenbuch sowie der überführten Anteile der bisherigen Strichlisten hin angepasst. Falls diese Richtlinien oder Module aus anderen Gründen zum selben Zeitpunkt inhaltliche Änderungen erfahren, werden diese Änderungen mit gesondertem Einführung- bzw. Erläuterungsschreiben bekannt gegeben.

#### **Abkürzungen**

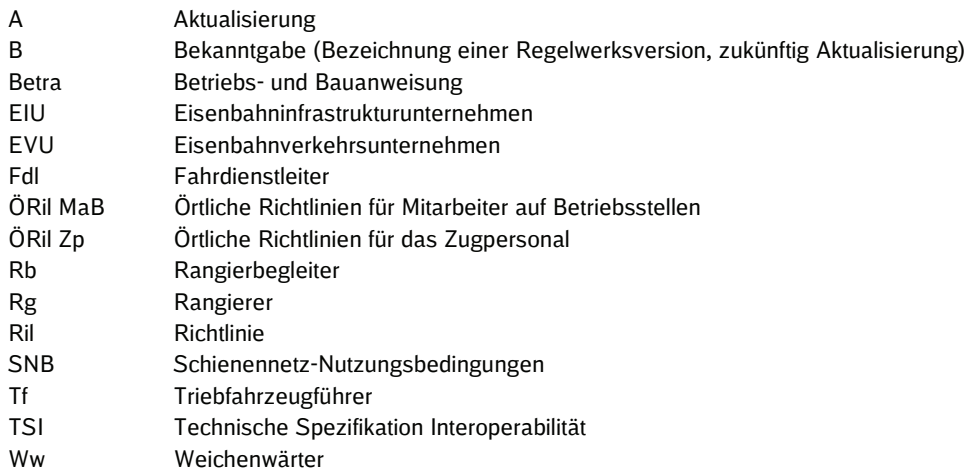

Zusätzlich zu diesem Schreiben stellen wir Präsentationsfolien zum Download zur Verfügung. Diese dürfen in unveränderter Form für interne Schulungszwecke genutzt werden.

Für Rückfragen und Hinweise stehen wir Ihnen gerne zur Verfügung. Bitte senden Sie Ihre Fragen oder Hinweise an info408@deutschebahn.com.

Mit freundlichen Grüßen DB Netz AG

gez. i.V. Bormet gez. i.A. Meffert (Leiter Betriebsverfahren) (Geschäftsführer Ril 408)

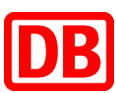

# **Richtlinie**

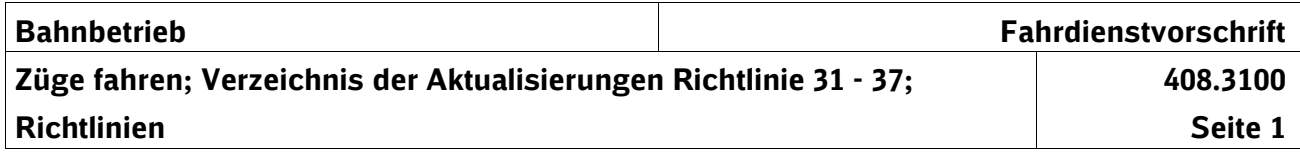

# **1 Verzeichnis der Aktualisierungen**

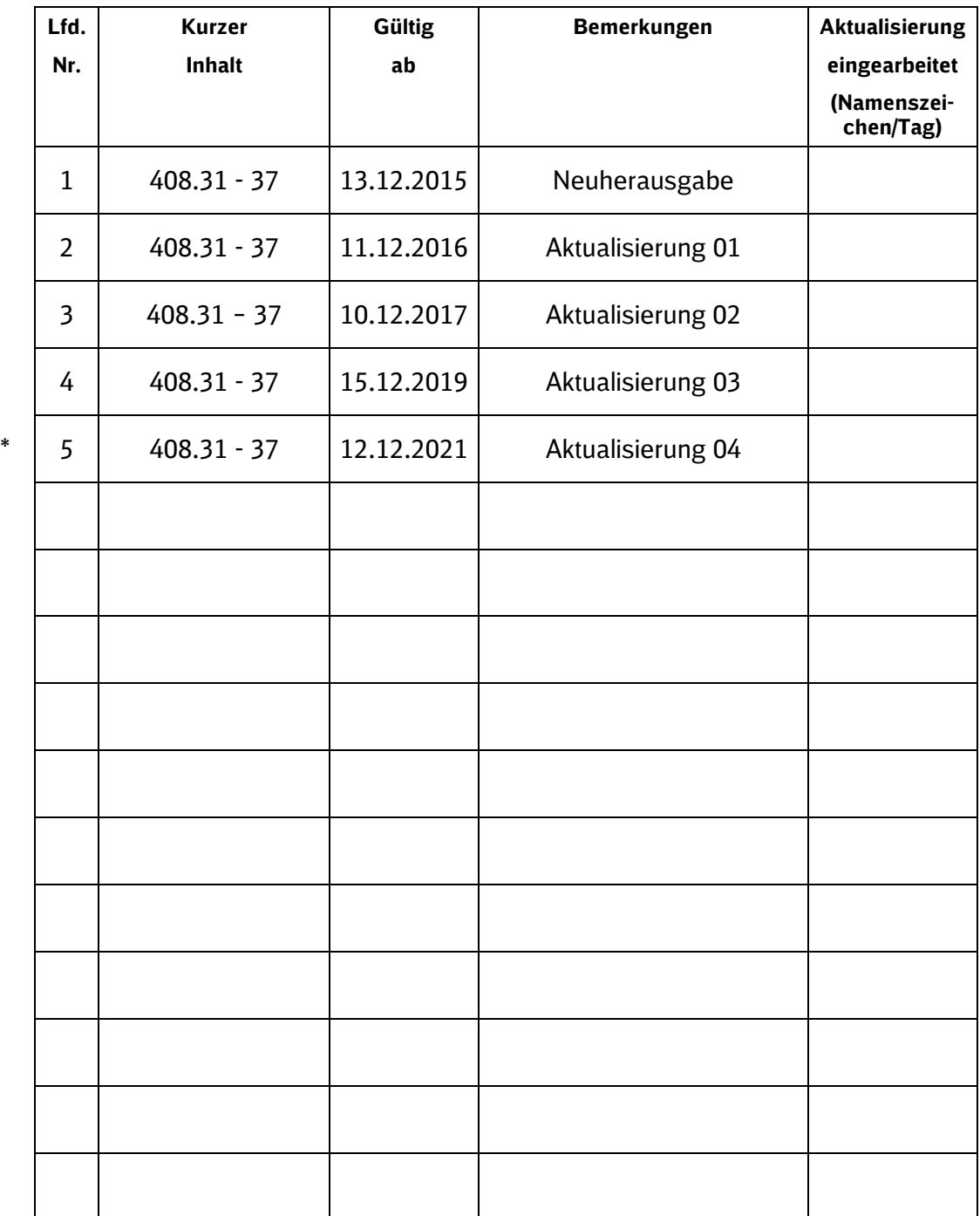

# **2 Richtlinien**

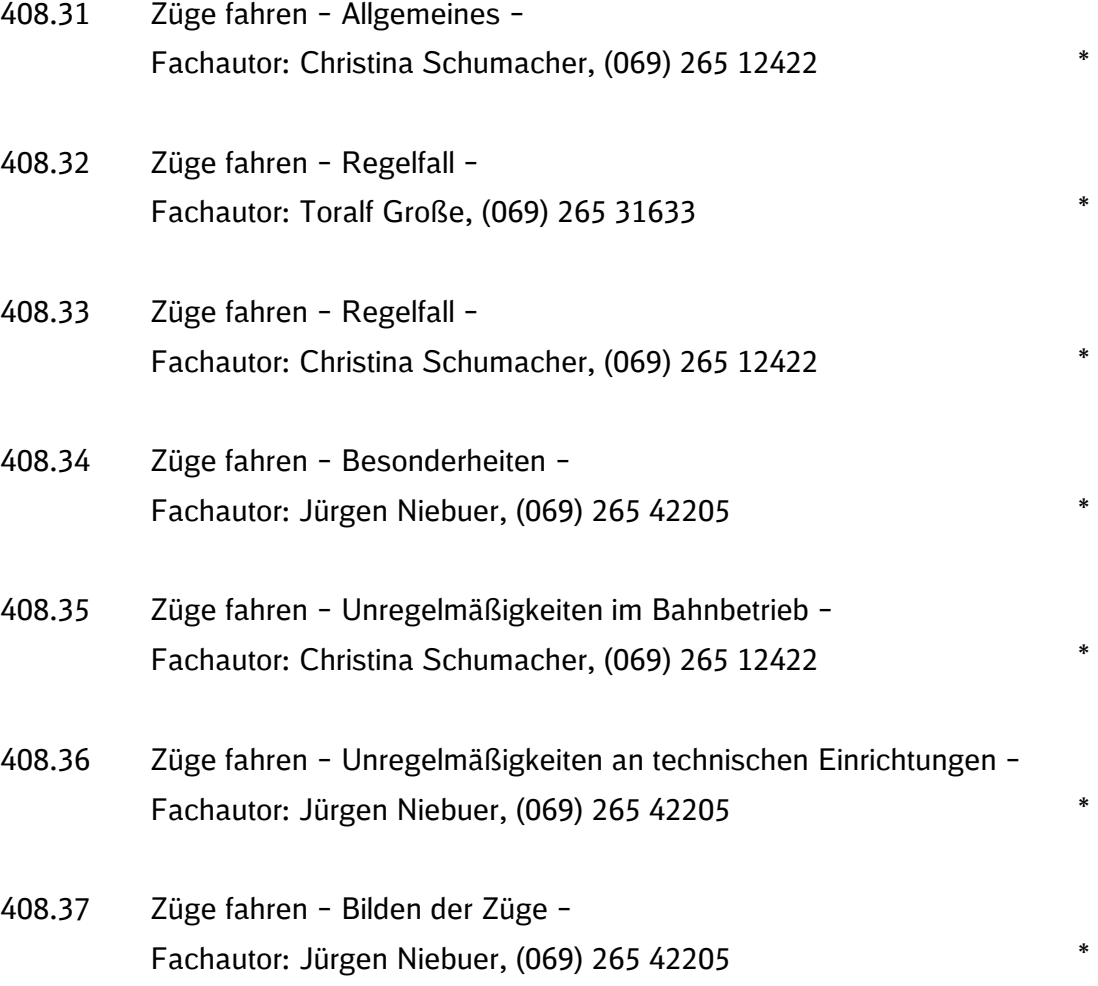

 $\Box$ 

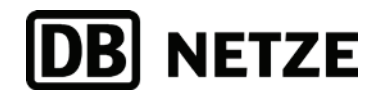

DB Netz AG . Theodor-Heuss-Allee 7 . 60486 Frankfurt am Main

Gemäß Verteiler Ril 408.31 - 37

DB Netz AG Zentrale Betriebsverfahren Theodor-Heuss-Allee 7 60486 Frankfurt am Main www.dbnetze.com/fahrweg 408.3100Z00 gültig ab: 13.12.2015

20.10.2014

# **Neuherausgabe Richtlinie 408; hier: Richtlinie 408 – Fahrdienstvorschrift -, Modulgruppen 408.31 – 37, Erläuterungen**

Sehr geehrte Damen und Herren,

die neue Richtlinie 408.31 – 37 gilt ab 13.12.2015. Sie enthält folgende Module:

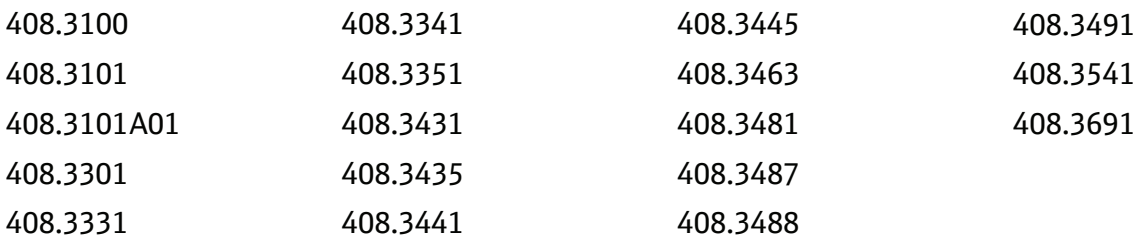

#### **Geltung**

Die neue Richtlinie 408, Modulgruppen 408.31 – 37 gilt ab 13.12.2015. Sie gilt für örtliche Planer des Eisenbahnverkehrsunternehmens, die dem Eisenbahninfrastrukturunternehmen Daten für die Erstellung der "Angaben für das Streckenbuch" bereitstellen müssen.

#### **Übergang der Gültigkeit**

Die Richtlinie 408.11 – 19 B 9 wird mit Ablauf des 12.12.2015 ungültig und ist wegzulegen. Die bisherigen Regeln gehen in die neuen Richtlinien 408.11 - 16, 408.31 – 37 und 408.58 über.

DB Netz AG Sitz Frankfurt am Main Registergericht Frankfurt am Main HRB 50 879 USt-IdNr.: DE199861757 Vorsitzender des Aufsichtsrates: Dr. Rüdiger Grube Vorstand: Frank Sennhenn, Vorsitzender

Dr. Roland Bosch Bernd Koch Ute Plambeck Prof. Dr. Dirk Rompf Dr. Jörg Sandvoß

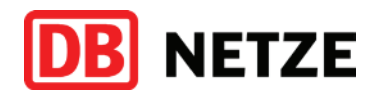

### **Nummerierung der Module**

Die bisherigen Module der Modulgruppe 408.11 – 19 waren abschnitts- bzw. absatzgenau bezeichnet. So gab es z. B. zum Modul 408.0331 die Module "408.1331 Abschnitt 3 Absatz 2 a", "408.1331 Abschnitt 3 Absatz 5 c" und "408.1331 Abschnitt 3 Absatz 7". Da diese so bezeichneten Module ebenfalls eine innere Gliederung in Abschnitte und Absätze aufwiesen, war es schwer, diese zu zitieren. Die neuen Module der Modulgruppe 408.11 – 16 sind deshalb lediglich mit 4stelligen Modulnummern bezeichnet. So gibt es z. B. zum Modul 408.2331 nur ein einziges Modul 408.3331. Eine Übersicht am Anfang jedes Moduls stellt dann den genauen Bezug zu den Ausgangsmodulen her. Pro Bezugsstelle beginnen die Abschnitte innerhalb eines Moduls mit einer neuen Zehnerstelle. Zwischen Zehnerstellen können Lücken gelassen sein, um künftige Erweiterungen ohne Änderung der vorher vorhandenen Gliederung einfügen zu können. So gibt es z. B. im neuen Modul 408.3331 die Abschnitte 21, 51 – 52 und 71.

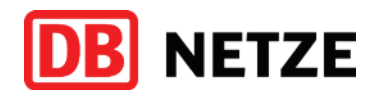

#### **Modul 408.3101 – Ausnahmen, Zusätzliche oder abweichende Regeln aufstellen und bekanntgeben**

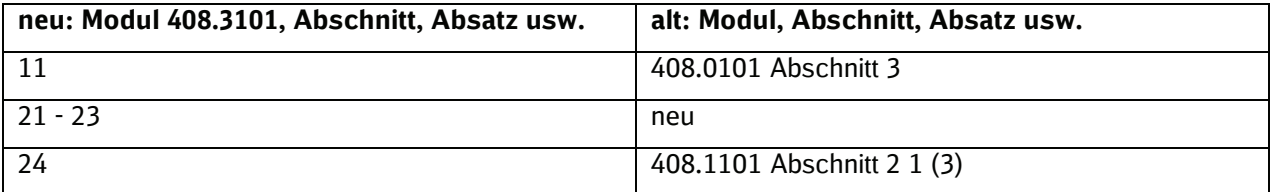

Die Vorgaben zum Erstellen zusätzlicher und abweichender Regeln sind aufgrund der TSIgerechten Trennung der Regeln der Ril 408.01-09 neu erstellt worden. Die hierzu notwendigen generellen Regeln sind als Abschnitte 21 – 23 aufgenommen worden. Die Vorgabe zum Abstimmen der Regeln konnte unmittelbar als Abschnitt 24 übernommen werden.

#### **Anhang 408.3101A01 Übersicht über die in die Angaben für das Streckenbuch und weitere Unterlagen aufzunehmenden Regeln**

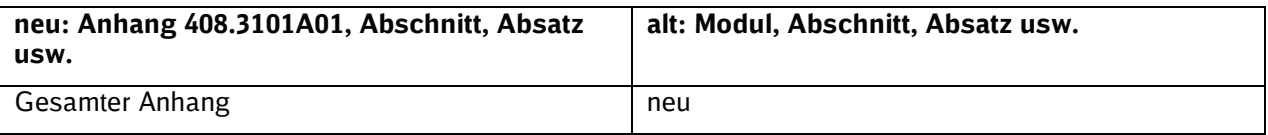

#### **Modul 408.3301 – Fahren ohne streckenkundigen Mitarbeiter untersagen, Auf Nebenbahnen höhere Geschwindigkeiten zulassen**

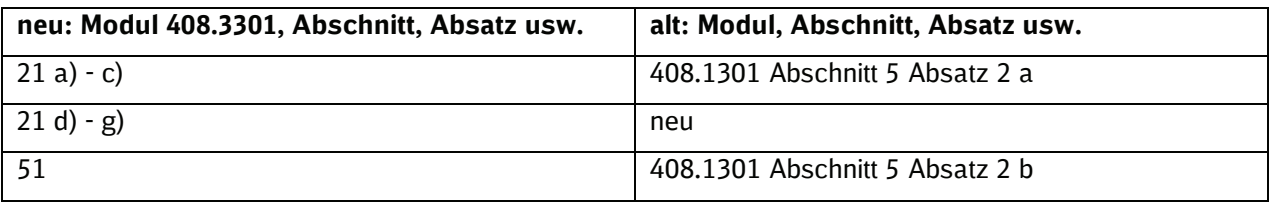

Die zusätzlichen Strecken nach 21 d) - g) auf denen das Fahren ohne Streckenkenntnis zu untersagen ist, wurden aus Ril 492.0755 (VDV-Schrift 755) Abschnitt 6.2 inhaltsgleich übernommen.

#### **Modul 408.3331 – Ergänzende Regeln zur Zustimmung des Fahrdienstleiters zur Abfahrt auf einem Bahnhof**

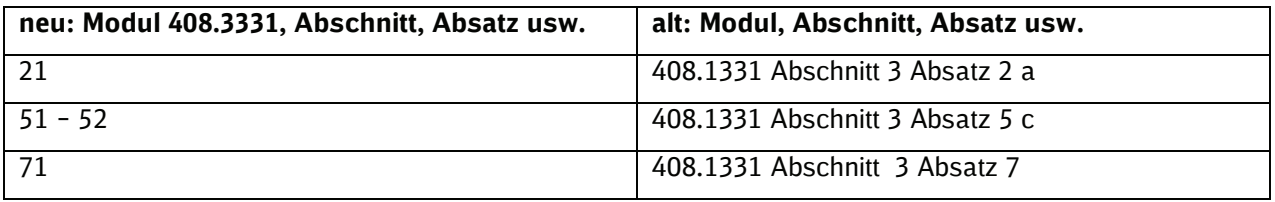

#### **Modul 408.3341 – Bahnübergänge durch Zugpersonal sichern**

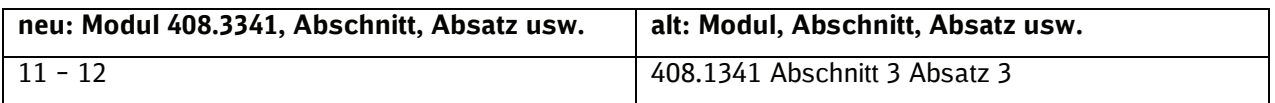

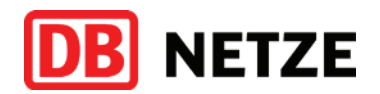

# **Modul 408.3351 – Auf der freien Strecke Züge trennen oder Fahrzeuge abstellen**

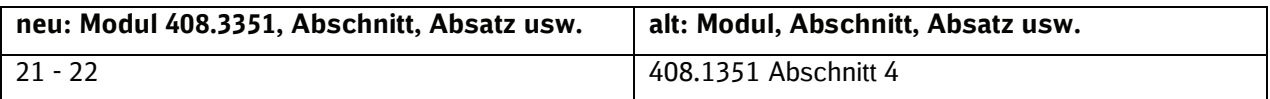

# **Modul 408.3431 – Züge des Gelegenheitsverkehrs, Umleiten oder Ausfall von Zügen, Versuchszüge**

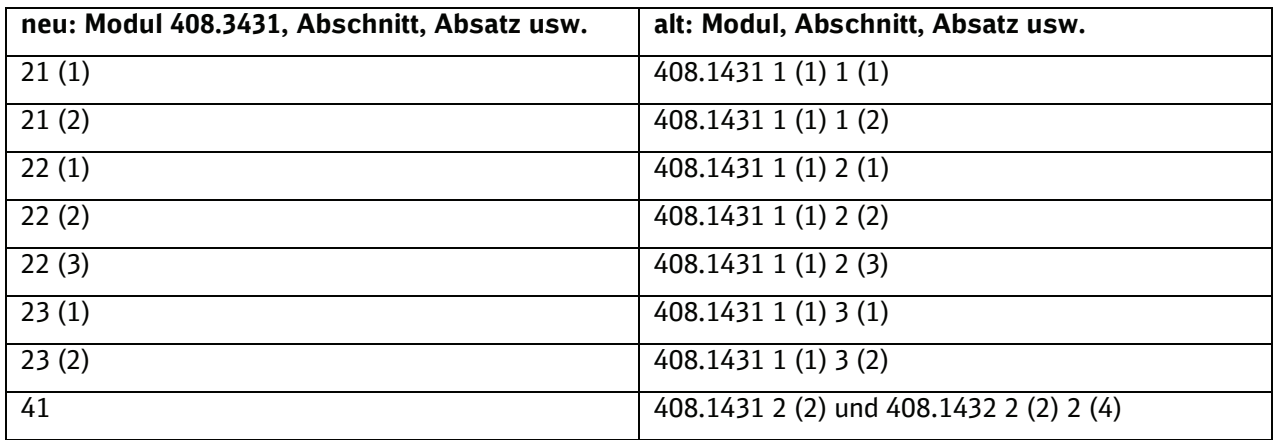

### **Modul 408.3435 – Von den für Bahnanlagen oder Zügen vorgesehenen Maßen abweichen**

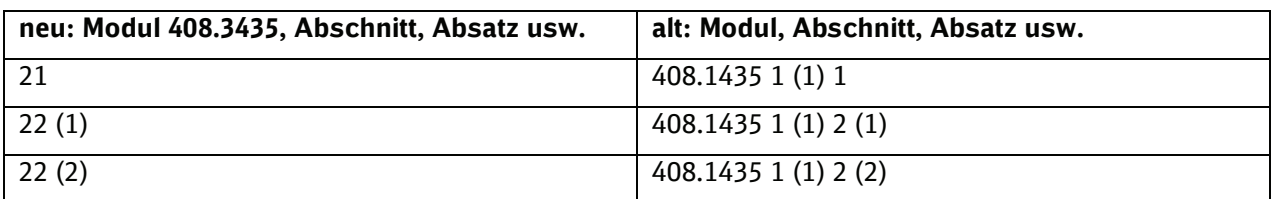

### **Modul 408.3441 – Nachschieben**

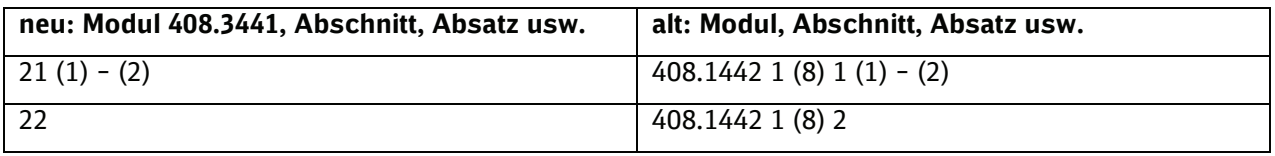

In Abschnitt 21 Absatz 2 wurde die Regel, wonach es bei Zügen, die ausschließlich aus Drehgestellwagen gebildet sind, keine Druckkraftbegrenzung gibt, herausgenommen. Da es sich hierbei nicht um eine Planungsregel handelt, findet sich die Regel neu in Modul 408.2441 Abschnitt 1 Absatz (7).

#### **Modul 408.3445 – Geschobene Züge**

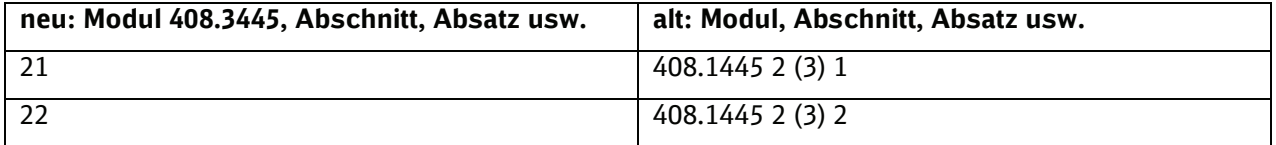

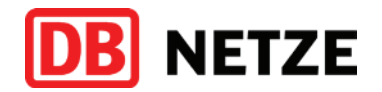

Das bisherige Modul 408.1445 Abschnitt 2 Absatz 3 enthält Planungsregeln sowohl für das EIU, als auch für das EVU. Daher sind inhaltsidentisch ein Modul 408.1445 und 408.3445 entstanden. Die jeweils informativen Teile sind kursiv gedruckt.

#### **Modul 408.3463 – Auf dem Gegengleis fahren**

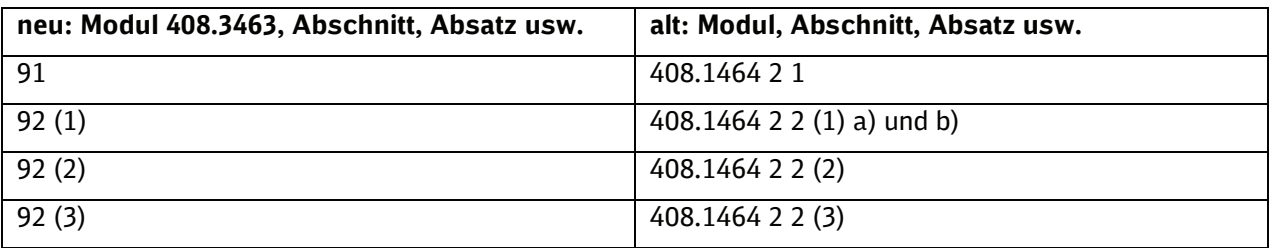

#### **Modul 408.3481 – Sperrfahrten durchführen**

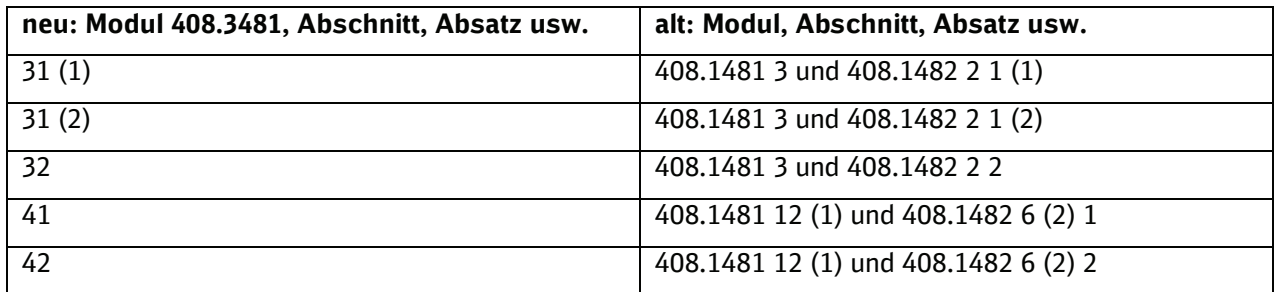

#### **Modul 408.3487 – Zugfahrten auf Strecken mit Stichstreckenblock durchführen**

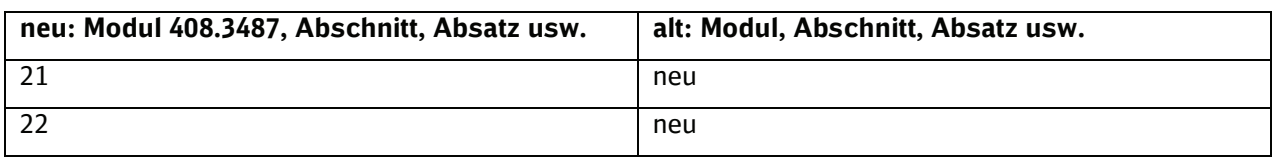

# **Modul 408.3488 – Übergang einer Rangierfahrt in eine Zugfahrt oder umgekehrt**

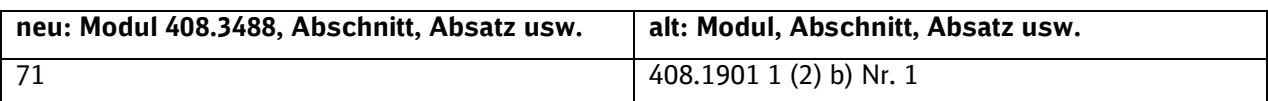

### **Modul 408.3491 – Höhengleiche Übergänge für Reisende sichern**

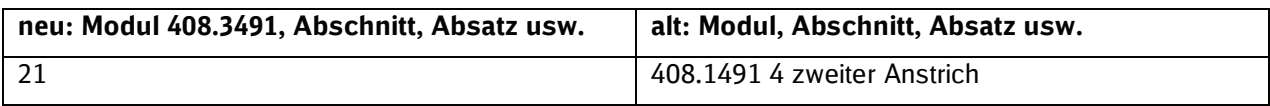

#### **Modul 408.3541 – Eis, Wind und Sturm**

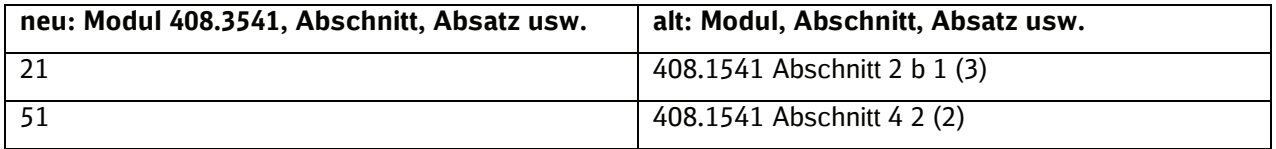

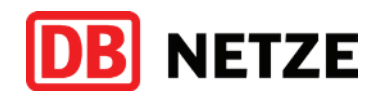

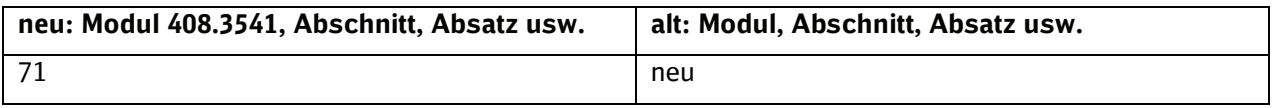

Der Abschnitt 71 ist aus der Ausnahmegenehmigung Nr. 107 zur Richtlinie 408.11 – 19 ins Regelwerk überführt worden.

# **Modul 408.3691 – Sonstige Unregelmäßigkeiten an technischen Einrichtungen**

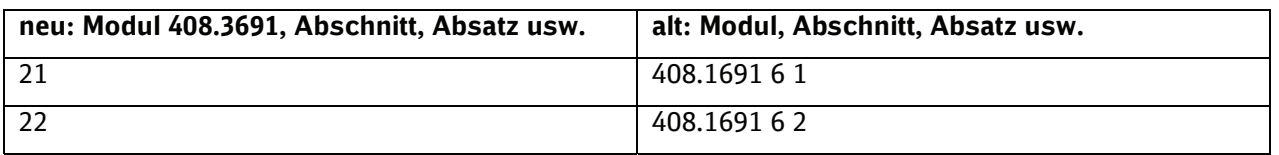

#### **Aufheben von Ausnahmegenehmigungen zur Ril 408.11 - 19 - Züge fahren und Rangieren**

Mit Neuherausgabe der Ril 408 - Fahrdienstvorschrift – werden folgende Ausnahmegenehmigungen ungültig:

• Nr. 107 (Kritische Wettersituationen (Sturmwarnungen), gültig ab 01.04.2013)

Mit freundlichen Grüßen

DB Netz AG

gez. i. V. Bormet Gez. i. A. Meffert (Leiter Betriebsverfahren) (Geschäftsführer Ril 408)

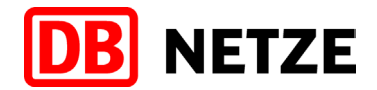

DB Netz AG • Theodor-Heuss-Allee 7 • 60486 Frankfurt am Main

Gemäß Verteiler Ril 408.31 - 37

DB Netz AG Zentrale Betriebsverfahren Theodor-Heuss-Allee 7 60486 Frankfurt am Main www.dbnetze.com/fahrweg

Rainer Meffert Telefon 069 265-31631 rainer.meffert@deutschebahn.com Zeichen I.NPB 4 Me 408.3100Z01

11.12.2015

# **Richtlinie 408 – Fahrdienstvorschrift -, Modulgruppen 408.31 – 37, Aktualisierung 1, Erläuterungen**

Sehr geehrte Damen und Herren,

die Aktualisierung 1 der Richtlinie 408.31 – 37 gilt ab 11.12.2016. Sie enthält folgende geänderte Module:

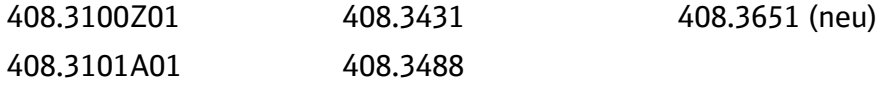

#### **Allgemein**

In den Modulen sind Zeilen mit Textänderungen am Rand durch "\*" gekennzeichnet; wenn Textweggefallen ist, ist das Sternchen neben die letzte nicht geänderte Zeile gesetzt. Neue Module sind nicht durch Sternchen gekennzeichnet.

Bei Änderungen eines Anhangs, Vordrucks oder Zusatzes ändert sich automatisch auch das Gültigkeitsdatum im jeweiligen Grundmodul. Daher sind diese im Inhaltsverzeichnis ebenfalls mit dem Gültigkeitsdatum 11.12.2016 dargestellt, ohne dass es eine Änderung im jeweiligen Grundmodul gegeben hat. Grundmodule ohne Änderungen werden im Rahmen der Aktualisierung 01 nicht mitgeliefert.

#### **Aufheben von Ausnahmegenehmigungen zur Ril 408.31 - 37 - Züge fahren und Rangieren**

Mit der Aktualisierung 1 zur Ril 408.31 – 37 - Fahrdienstvorschrift – wird Ausnahmegenehmigungen 201 (ETCS) ungültig.

**Erläuterungen zu den Änderungen im Einzelnen**

**Modul 408.3431 – Züge des Gelegenheitsverkehrs, Umleiten oder Ausfall von Zügen, Versuchszüge**

In Abschnitt 23 Absatz (2) f) wurde ein Fehler korrigiert. Befehl 12 wurde in Befehl 14 geändert.

#### **Modul 408.3488 – Übergang einer Zugfahrt in eine Rangierfahrt**

In diesem Modul wurde der Abschnitt 51 als kursiver Hinweis für die Ersteller des Streckenbuchs ergänzt. Die Inhalte geben Regeln für den Übergang von Zugfahrten in Rangierfahrten bei der Bedienung von Anschlussstellen vor und sind vom Ersteller der Betriebsstellenbuchs als Angaben für das Streckenbuch an das EVU zu liefern.

Vorsitzender des Aufsichtsrates: Dr. Rüdiger Grube

Vorstand: Frank Sennhenn, Vorsitzender

Dr. Roland Bosch Bernd Koch Ute Plambeck Prof. Dr. Dirk Rompf

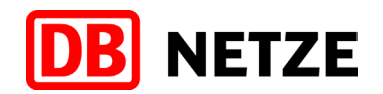

# **Modul 408.3651 – PZB-Zwangsbremsung (neues Modul)**

Züge dürfen auf einer Strecke mit ETCS Level 2 ohne Hauptsignale verkehren, wenn ihr führendes Fahrzeug mit ETCS ausgerüstet ist. Um zu verhindern, dass Züge mit einem führenden Fahrzeug ohne ETCS-Fahrzeuggerät irrtümlich in eine Strecke mit ETCS Level 2 ohne Hauptsignale einfahren, sind folgende technische Sicherungen vorhanden:

2/2

- Das Zufahrtsicherungssignal ist mit einem 2000 Hz-Gleismagnet ausgerüstet. Dieser leitet eine PZB-Zwangsbremsung ein, wenn das führende Fahrzeug, das mit ETCS Level 2 ausgerüstet ist, noch nicht nach ETCS-Level 2 gewechselt ist bzw. wenn das führende Fahrzeug nicht mit ETCS ausgerüstet ist und der Zug dennoch am Zufahrtsicherungssignal vorbeifährt. Als korrespondierende betriebliche Maßnahme ist es erforderlich, dass der Triebfahrzeugführer dem Fahrdienstleiter nach einer PZB-Zwangsbremsung zusätzlich mitteilt, dass ein automatischer Wechsel nach ETCS-Level 2 nicht stattgefunden hat bzw. sein Triebfahrzeug nicht mit ETCS ausgerüstet ist. Da der Triebfahrzeugführer ein Zufahrtsicherungssignal anhand allgemeiner Merkmale nicht erkennen kann, ist ihm das oben beschriebene Verhalten im Streckenbuch vorzugeben (Abschnitte 11 und 12).
- Hinter dem Zufahrtsicherungssignal sind am Anfang einer Strecke mit ETCS-Level 2 ohne Hauptsignale 2000 Hz-Gleismagnete verlegt. Hierzu sind folgende korrespondierende betriebliche Maßnahmen erforderlich: Wenn eine PZB-Zwangsbremsung an einem solchen Gleismagneten eingetreten ist, muss der Triebfahrzeugführer nach den Regeln in Modul 408.2651 Abschnitt 3 sofort nach dem Anhalten den Fahrdienstleiter verständigen. Fahrdienstleiter und Triebfahrzeugführer müssen feststellen, dass die Zwangsbremsung am Anfang einer Strecke mit ETCS Level 2 ohne Hauptsignale eingetreten ist und ob das führende Fahrzeug über ein ETCS-Fahrzeuggerät verfügt. Wenn das führende Fahrzeug mit einem ETCS-Fahrzeuggerät ausgerüstet ist, kann der Zug in die Strecke mit ETCS-Level 2 ohne Hauptsignale einfahren. Es gelten die Regeln in Modul 408.0653 3 und Modul 408.2653 3. Wenn das führende Fahrzeug nicht mit ETCS ausgerüstet ist, muss der Fahrdienstleiter den Zug zurücksetzen lassen und über eine Strecke mit PZB/LZB umleiten. Der Triebfahrzeugführer dürfte bei einer Zwangsbremsung auf der freien Strecke, die nicht an einem Hauptoder Sperrsignal eingeleitet wurde, weiterfahren, wenn er den Fahrdienstleiter nicht erreicht (Modul 408.2651 Abschnitt 3). Dies ist bei einer Strecke mit ETCS-Level 2 ohne Hauptsignale auszuschließen, da im weiteren Fahrtverlauf für den signalgeführten Zug keine gültigen Signale folgen und entsprechend keine weitere PZB-Streckeneinrichtung vorhanden ist. Aus diesem Grund regeln die Abschnitte 13 und 14, dem Triebfahrzeugführer im Streckenbuch vorzuschreiben, dass er nicht (auf Sicht) weiterfahren darf, wenn er nach einer PZB-Zwangsbremsung an einem solchen Gleismagneten den Fahrdienstleiter nicht erreicht.

Mit freundlichen Grüßen

DB Netz AG

gez. i. V. Jörg Bormet gez. i. A. Rainer Meffert

(Leiter Betriebsverfahren) (Geschäftsführer Ril 408)

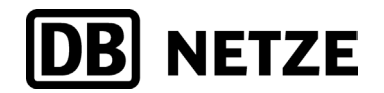

DB Netz AG • Theodor-Heuss-Allee 7 • 60486 Frankfurt am Main

Gemäß Verteiler Ril 408.31 - 37

DB Netz AG Zentrale Betriebsverfahren Theodor-Heuss-Allee 7 60486 Frankfurt am Main [www.dbnetze.com/fahrweg](http://www.dbnetze.com/fahrweg) 408.3100Z02 gültig ab: 10.12.2017

04.07.2016

### **Richtlinie 408 – Fahrdienstvorschrift -, Modulgruppen 408.31 – 37, Aktualisierung 2, Erläuterungen**

Sehr geehrte Damen und Herren,

die Aktualisierung der Richtlinie 408.31 – 37 gilt ab 10.12.2017 Sie enthält folgende geänderte Module:

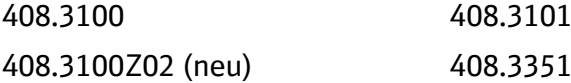

#### **Erläuterungen**

#### **Allgemein**

In den Modulen sind Zeilen mit Textänderungen am Rand durch "\*" gekennzeichnet; wenn Text weggefallen ist, ist das Sternchen neben die letzte nicht geänderte Zeile gesetzt. Neue Module sind nicht durch Sternchen gekennzeichnet.

#### **408.3100 – Verzeichnis der Aktualisierungen**

Das Verzeichnis der Aktualisierungen wurde angepasst.

#### **Modul 408.3101 –Zusätzliche oder abweichende Regeln aufstellen und bekanntgeben.**

Nach Abschnitt 11 genehmigt die "regelwerksverantwortliche Stelle des Infrastrukturbetreibers" Ausnahmen von den Regeln. Diese neutrale Formulierung ist aus folgenden Gründen erforderlich:

- Innerhalb der DB Netz AG sind auch die Regionalnetze regelwerksverantwortliche Stellen.
- Andere Eisenbahninfrastrukturunternehmen und Betreiber von Bahnanlagen, die die Ril 408 als Lizenznehmer nutzen, dürfen für ihre eigene Infrastruktur Ausnahmen genehmigen.

DB Netz AG Sitz Frankfurt am Main Registergericht Frankfurt am Main HRB 50 879 USt-IdNr.: DE199861757

Vorsitzender des Aufsichtsrates: Dr. Rüdiger Grube

Vorstand: Frank Sennhenn, Vorsitzender

Dr. Roland Bosch Bernd Koch Ute Plambeck Prof. Dr. Dirk Rompf Dr. Thomas Schaffer

#### **Unser Anspruch:**

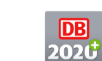

Profitabler Qualitätsführer **Top-Arbeitgeber** Umwelt-Vorreiter

...

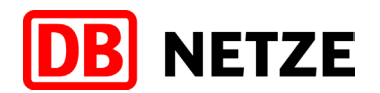

#### **Modul 408.3351 – Auf der freien Strecke Züge trennen oder Fahrzeuge abstellen**

In Abschnitt 21 Absatz (2) wurde die Vorgabe für das Sichern von Fahrzeugen bzw. Zugteilen auf der freien Strecke geändert. Der Halbsatz "für je angefangene 100 t Zuggewicht oder je angefangene vier Achsen ist eine Feststellbremse anzuziehen" ist entfallen, weil diese Vorgabe in der Verantwortung des EVU liegt und das EIU deshalb hierzu keine Vorgaben mehr machen darf. Das Eisenbahnverkehrsunternehmen ist für die Sicherung des abgetrennten Zugteils verantwortlich. Radvorleger und Hemmschuhe sind für die Sicherung weiterhin nicht zugelassen.

Mit freundlichen Grüßen

DB Netz AG

gez. i. V. Jörg Bormet Gasser Gez. i. A. Rainer Meffert

(Leiter Betriebsverfahren) (Geschäftsführer Ril 408)

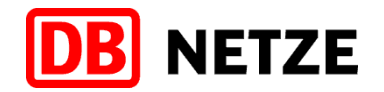

DB Netz AG • Mainzer Landstr. 185 • 60327 Frankfurt

Gemäß Verteiler Richtlinie 408.31 - 37

DB Netz AG Zentrale Betriebssteuerung Mainzer Landstr. 185 60327 Frankfurt [www.dbnetze.com/fahrweg](http://www.dbnetze.com/fahrweg) 408.3100Z03 gültig ab 15.12.2019

28.05.2018

#### **Richtlinie 408 – Fahrdienstvorschrift -, 408.31 - 37, Aktualisierung 3, Erläuterungen**

Sehr geehrte Damen und Herren,

die Aktualisierung der 408.31 - 37 gilt ab 15.12.2019. Sie enthält folgende geänderte Module:

408.3100 408.3100Z03(neu) 408.3435

408.3488

# **Erläuterungen**

#### **Allgemein**

In den Richtlinien sind Zeilen mit Textänderungen am Rand durch "\*" gekennzeichnet; wenn Text weggefallen ist, ist das Sternchen neben die letzte nicht geänderte Zeile gesetzt. Neue Richtlinien sind nicht durch Sternchen gekennzeichnet.

Wenn in einer Richtlinie ein Verweis auf eine andere Richtlinie der Richtlinienfamilie 408 enthalten ist, wird diesem Verweis nicht mehr "Modul" bzw. "Ril" vorangestellt. Wenn im Text auf andere Richtlinien z.B. Ril 301 verwiesen wird, wurde "Modul" durch "Richtlinie" ersetzt.

# **408.3100 – Verzeichnis der Aktualisierungen**

Das Verzeichnis der Aktualisierungen wurde angepasst.

#### **408.3435 - Von den Bahnanlagen oder Zügen vorgesehenen Maßen abweichen**

Nach den Regeln in Abschnitt 21 zweiter Unterabsatz sind Fahrzeuge mit den Gattungsbuchstaben DA, DAB oder DB neu außergewöhnliche Fahrzeuge, wenn sich für das Lichtraumprofil DE 3 zugelassen sind. Die Züge, die aus diesen Fahrzeugen gebildet werden, werden neu um das Suffix "-E" ergänzt.

In Abschnitt 22 wurde der Text in Ziffer 3 um die Angabe der Überschreitung des Lichtraumprofils DE 2 präzisiert, die zur Ergänzung der Zuggattungsbezeichnung mit dem Suffix "-D" führen.

Vorsitzender des Aufsichtsrates: Ronald Pofalla

Vorstand: Frank Sennhenn, Vorsitzender

Jens Bergmann Dr. Volker Hentschel Ute Plambeck Prof. Dr. Dirk Rompf Dr. Thomas Schaffer

#### **Unser Anspruch:**

Profitabler Qualitätsführer Top-Arbeitgeber **2020** Top-Arbeitgeber<br>Umwelt-Vorreiter

...

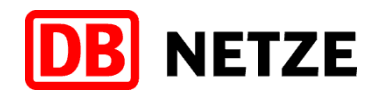

Ziffer 4 (neu) enthält Fahrzeuge, die für das Lichtraumprofil DE 3 zugelassen sind und für die das neue Suffix "-E" eingeführt wird. Aus Ziffer 4 (alt) wurde Ziffer 5 (neu).

Die Änderung der Richtlinie 408.3435 wurde nach Beendigung des Stellungnahmerverfahrens durchgeführt, weil das BMVI mit Bescheid vom 10.07.2018 streckenbezogen Fahrzeuge zugelassen hat, die das Lichtraumprofil DE 3 erfüllen. Diese Fahrzeuge müssen durch die Eisenbahnverkehrsunternehmen mit dem neuen Suffix "-E" angemeldet werden.

# **Modul 408.3488 – Übergang einer Rangierfahrt in eine Zugfahrt oder umgekehrt**

In Abschnitt 51 wurde der Hinweistext im letzten Anstrich korrigiert. Die Anschlussweiche ist nach der Bestätigung der Räumung des Streckengleises in Grundstellung zu bringen.

Mit freundlichen Grüßen DB Netz AG

i. V. i. A. Dirk Menne **Manual Accord Contract Contract Accord Heike Villioth-Ebert** 

(Leiter Betriebssteuerung) (Fachautorin Richtlinie 408)

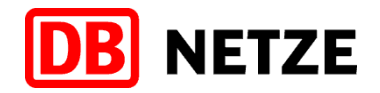

DB Netz AG • Mainzer Landstraße 185 • 60327 Frankfurt (Main)

Gemäß Verteiler Ril 408.31 - 37

DB Netz AG Eisenbahnbetriebsverfahren und Digitalisierung Bahnbetrieb Mainzer Landstraße 185 60327 Frankfurt (Main) [www.dbnetze.com/fahrweg](file://Bku.db.de/db/DB_001/GLW_17/bvf/12+orr/408/408_31/03+a04/01-entw/e014-korrektur_2/www.dbnetze.com/fahrweg) 408.3100Z04 gültig ab 12.12.2021

23.11.2020

# **Richtlinie 408 – Fahrdienstvorschrift -, 408.31 - 37, Aktualisierung 4, Erläuterungen**

Sehr geehrte Damen und Herren,

Sehr geehrte Damen und Herren,

die Aktualisierung der 408.31 - 37 gilt ab 12.12.2021. Sie enthält folgende geänderte Richtlinien:

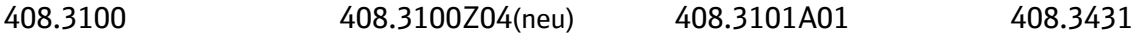

#### **Erläuterungen**

#### **Allgemein**

In den Richtlinien sind Zeilen mit Textänderungen am Rand durch "\*" gekennzeichnet; wenn Text weggefallen ist, ist das Sternchen neben die letzte nicht geänderte Zeile gesetzt. Neue Richtlinien sind nicht durch Sternchen gekennzeichnet.

Wenn in einer Richtlinie ein Verweis auf eine andere Richtlinie der Richtlinienfamilie 408 enthalten ist, wird diesem Verweis nicht mehr "Modul" bzw. "Ril" vorangestellt. Wenn im Text auf andere Richtlinien z.B. Ril 301 verwiesen wird, wurde "Modul" durch "Richtlinie" ersetzt.

#### **408.3100 – Verzeichnis der Aktualisierungen**

Das Verzeichnis der Aktualisierungen wurde angepasst.

#### **408.3101A01 – Zusätzliche oder abweichende Regeln aufstellen und bekanntgeben**

In Abschnitt 1 wurde auf Seite 4 ein Druckfehler korrigiert. Der korrekte Verweis lautet 408.2441 1 (8)

Vorsitzender des Aufsichtsrates: Ronald Pofalla

Vorstand: Frank Sennhenn, Vorsitzender

Jens Bergmann Dr. Volker Hentschel Ute Plambeck Prof. Dr. Dirk Rompf Dr. Thomas Schaffer

#### **Unser Anspruch:**

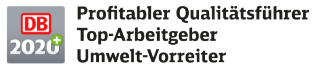

...

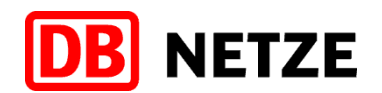

#### **408.3431 – Züge des Gelegenheitsverkehrs, Umleiten oder Ausfall von Zügen; Versuchsfahrten**

In Abschnitt 21 Absatz (1) a) wurde der Bezug auf die geltende Rechtsnorm aktualisiert. Grundlage für die Durchführung von Versuchszügen ist nicht mehr die Eisenbahn-Bau- und Betriebsordnung, sondern die Eisenbahn-Inbetriebnahmegenehmigungsverordnung (EIGV) § 15.

In Abschnitt 22, Absatz (1), c) wurde im Randvermerk "PZB/LZB" und im Regelwerkstext "PZB" gestrichen und gegen "Zugbeeinflussung" ersetzt, da die nachfolgenden Regeln unabhängig von der Bauart der Zugbeeinflussung gelten.

In Abschnitt 22, Absatz (1), e) und f) wurde der Text ebenfalls an die geltende Rechtsnorm EIGV angepasst.

Abschnitt 22, Absatz (2) gibt den Hinweis, dass die Beantragung des Abstimmungsverfahrens zur Durchführung des Versuchszuges nicht mehr nach Ril 810.0400 erfolgt.

In Abschnitt 22, Absatz (3), c) wurde der Bezug auf die geltende Rechtsnorm aktualisiert. Grundlage für die dem Antrag beizugebenden Unterlagen ist nicht mehr die Eisenbahn-Bauund Betriebsordnung, sondern die die Eisenbahn-Inbetriebnahmegenehmigungsverordnung (EIGV) § 15.

In Abschnitt 23, Absatz (1), b), 3. und 4. Anstrich, wurde der Text in Bezug auf die genehmigende Aufsichtsbehörde präzisiert.

In Abschnitt 23, Absatz (2), d) und n), wurde der Text in Bezug auf die genehmigende Aufsichtsbehörde und die geltende Rechtsnorm präzisiert.

Abschnitt 24 ist neu und beinhaltet die Regeln für das Verkehren von Versuchszügen auf Strecken mit ETCS-Level 2. Die geänderten Regeln sind erforderlich, weil

- an durch ETCS dunkelgeschalteten Signalen mit Geschwindigkeiten größer 40 km/h vorbei gefahren werden soll,
- an Halt zeigenden Hauptsignalen mit Geschwindigkeiten größer 40 km/h vorbei gefahren werden soll,
- signalgeführte Versuchsfahrten an Signalen Ne 14 beginnen oder enden sollen,
- ein technisches "Tunnelbegegnungsverbot-System" (TBV-S) die Signalstellung von Tunnelportalsignalen verhindern kann.

Abschnitt 24 Absatz (1) gibt von Abschnitt 22 Absatz (1) abweichende Regeln vor. Abschnitt 22 Absatz (1) gibt vor, dass für Versuchsfahrten ohne wirkende Zugbeeinflussung u.a. "**geltende Haupt- oder Kombinationssignale, die sich im Versuchsabschnitt befinden** zur Fahrt in durchgehende Hauptgleise **Fahrt zeigen**" müssen. Soll die Wirkung der Zugbeeinflussung festgestellt werden, müssen Halt zeigende Signale bzw. LZB-Halte oder ETCS-Halte bestimmt werden, und in der Fahrplananordnung die Vorbeifahrt an Halt zeigenden Signalen oder am LZB-Halt bzw. ETCS-Halt zugelassen werden. Die Signaltechnik der betroffenen Stellwerke ist abgenommen und voll funktionsfähig. Bei der Zugbeeinflussung ETCS-Level 2 erhält der Triebfahrzeugführer die notwendigen Führungsgrößen über die Anzeigeführung. Bei Anzeigeführung gelten Haupt-, Vor- und Zusatzsignale nicht, diese werden im Regelfall dunkelgeschaltet. Bei Fahrten ohne oder ohne zugelassenes ETCS gelten die Versuchsfahrten als signalgeführt, dunkelgeschaltete Signale gelten bei Signalführung als gestört. Eine Vorbeifahrt erfolgt grundsätzlich nach den Regeln in 408.2456 mit besonderem Auftrag und mit maximal 40 km/h. Die Regeln in Abschnitt 24 Absatz (1) regeln den Beginn einer Versuchsfahrt an einem dunkelgeschalteten Hauptsignal, wenn die Versuchsfahrt die Wirkung der Zugbeeinflussung feststellen soll und an

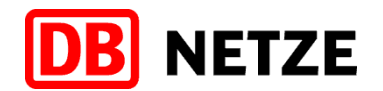

dem dunkelgeschalteten Hauptsignal mit der nach Buchfahrplan zulässigen Geschwindigkeit vorbeigefahren werden soll.

3/3

Abschnitt 24 Absatz (2) regelt die Abweichungen, wenn Hauptsignale (Zufahrtsicherungssignale) trotz korrekt eingelaufener Fahrstraße nicht in Fahrtstellung gelangen und die Versuchsfahrt ohne wirkendes ETCS an diesen Signalen vorbeifahren soll. Diese Signale werden in der Fahrplananordnung bestimmt oder die Vorbeifahrt an diesen Signalen wird mit Befehl 2 und Befehl 14 mit dem Wortlaut "Geschwindigkeit gemäß Buchfahrplan" zugelassen. Mit der Bekanntgabe der betroffenen Signale in der Fahrplananordnung kann der Triebfahrzeugführer diese Signale als in Fahrtstellung betrachten. Wenn die Versuchsfahrt an einem Halt zeigenden Hauptsignal beginnen soll, ist immer ein Befehl 2 und Befehl 14 erforderlich.

Abschnitt 24 Absatz (3) gibt das Ende der Versuchsfahrt an deiner durch Signal Ne 14 gekennzeichneten virtuellen Blockstelle vor. Der Fahrdienstleiter teilt dem Triebfahrzeugführer dieses Ende durch den Zusatz "virtuelle Blockstelle mit Ne 14" mit.

Abschnitt 24 Absatz (4) regelt den Beginn der Versuchsfahrt an einer durch Signal Ne 14 gekennzeichneten virtuellen Blockstelle. Der Fahrdienstleiter erteilt die Zustimmung gegenüber dem ersten Triebfahrzeugführer mit Befehl 2.

Abschnitt 24 Absatz (5) beinhaltet die Markierung der durch Signal Ne 14 gekennzeichneten virtuellen Blockstellen in der Fahrplananordnung.

Mit freundlichen Grüßen DB Netz AG

Leiter Eisenbahnbetriebsverfahren und Digitalisierung Bahnbetrieb

gez. i.V. Menne gez. i.V. Villioth-Ebert Leiterin Fahrdienstvorschrift und Safety

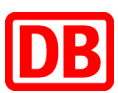

# **Richtlinie**

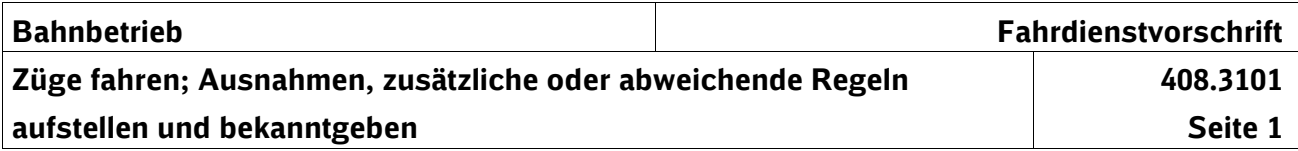

# **1 Inhaltsübersicht**

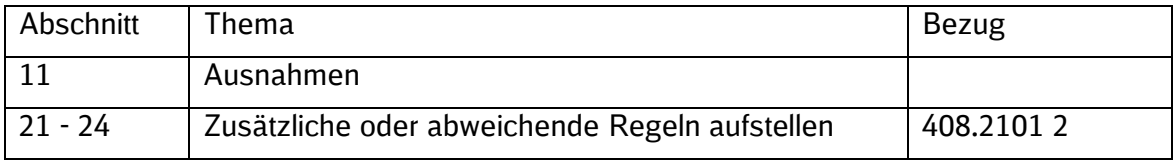

# **11 Ausnahmen**

Ausnahmen von den Regeln der Module 408.2xxx und 408.3xxx genehmigt ausschließlich –die regelwerksverantwortliche Stelle des Infrastrukturbetreibers. Sie sind den Mitarbeitern unter Hinweis auf die Genehmigung bekanntzugeben. \*

#### **21 Allgemeines**

- (1) Den Triebfahrzeugführern des Eisenbahnverkehrsunternehmens (EVU) sind zusätzliche oder abweichende Regeln zur Richtlinie 408.21 - 27 als Teil des Streckenbuches zu geben, soweit es im Anhang 408.3101A01 vorgesehen und erforderlich ist. **Richtlinie 408.21 - 27**
- **Wiederholungen, Verweise**
- (2) In den zusätzlichen Regeln sollen keine
	- Textwiederholungen aus Richtlinien,
	- Verweise auf Richtlinien und
	- Hinweise, dass keine Regelungen getroffen werden,

gegeben werden.

# **22 Regeln für Mitarbeiter auf Betriebsstellen**

- (1) Zusätzliche oder abweichende Regeln für Mitarbeiter auf Betriebsstellen sind von dem Eisenbahnunternehmen zu geben, welches die Mitarbeiter auf den Betriebsstellen beschäftigt. **Verantwortliche Stelle**
- (2) EVU geben die zusätzlichen oder abweichenden Regeln für Mitarbeiter auf Betriebsstellen in einem durch das jeweilige EVU zu bestimmenden örtlichen Zusatz. **EVU**
- Datenlieferung (3) Kann für die Erstellung von zusätzlichen oder abweichenden Regeln für Mitarbeiter auf Betriebsstellen des Eisenbahninfrastrukturunternehmens (EIU) eine Übernahme von Daten oder Regeln des EVU im Betriebsstellenbuch erforderlich sein, ist im Anhang 408.3101A01 in Spalte 8 darauf hingewiesen. **vom EVU an das EIU**
- Datenlieferung (4) Kann für die Erstellung von zusätzlichen oder abweichenden Regeln für Mitarbeiter auf Betriebsstellen des EVU eine Übergabe von Daten oder Regeln durch das EIU erforderlich sein, ist im Anhang 408.3101A01 in Spalte 7 darauf hingewiesen. **vom EIU an das EVU**

# **23 Regeln für Triebfahrzeugführer**

(1) Zusätzliche oder abweichende Regeln zur Ril 408.21 - 27 werden vom EIU als Angaben für das Streckenbuch zur Verfügung gestellt. **Herausgeben, Aufstellen**

*Hinweise:*

*Bis auf weiteres werden die Angaben für das Streckenbuch auch als Druckstück veröffentlicht.*

*Die Planungsregeln für die Angaben für das Streckenbuch für den örtlichen Planer des EIU aus der Modulgruppe 408.11 - 16 werden informativ auch in der Modulgruppe 408.31 - 37 wiedergegeben. Sie werden kursiv dargestellt.*

Regeln dürfen gegeben werden, wenn im Anhang 408.3101A01 in Spalte 4 darauf hingewiesen wird. Regeln können dabei sowohl vom EIU, als auch vom EVU gegeben werden.

(2) Dürfen EVU abweichende oder zusätzliche Regeln zu Textstellen und Stich-**Aufnahme von**  wörtern der Richtlinie 408.21 - 27 zur Übernahme in die Angaben für das Streckenbuch geben, ist im Anhang 408.3101A01 in Spalte 8 auf die hierzu notwendige Datenlieferung hingewiesen. **Regeln des EVU**

- (3) Regeln, die auf Antrag eines Eisenbahnverkehrsunternehmens aufgenommen **Kennzeich**werden, sind durch "EVU [Name des Eisenbahnverkehrsunternehmens]" zu **nung** ergänzen.
- (4) Das EVU muss die Aufnahme und notwendige Änderungen und Ergänzungen **Mitteilen** der Stelle mitteilen, die die Angaben für das Streckenbuch herausgibt.
- (5) Berichtigungen der Angaben für das Streckenbuch erfolgen im Regelfall zum **Berichtigung**Jahresfahrplanwechsel.

# **24 Abstimmen der Regeln - Beteiligen anderer Eisenbahnunternehmen**

Soweit erforderlich, muss das Eisenbahnunternehmen, das zusätzliche oder abweichende Regeln gibt, beim Aufstellen der Regeln andere Eisenbahnunternehmen beteiligen und die Regeln mit den zuständigen Stellen der anderen Unternehmen abstimmen.

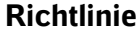

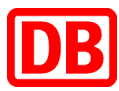

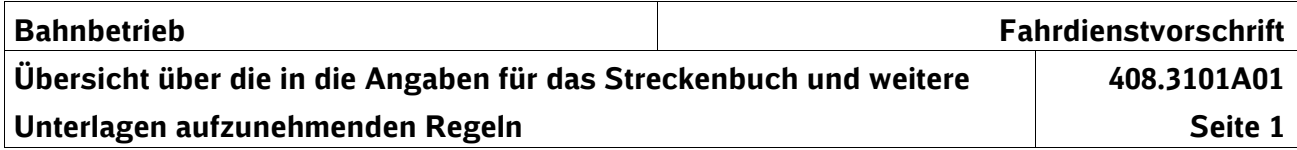

# **1 Spaltenübersicht**

# **1. Spalte 1 – Stichwort**

In Spalte 1 sind Textstellen und Stichwörter der Richtlinie 408.21 - 27 genannt, für die - soweit erforderlich - in den Angaben für das Streckenbuch oder weiteren Unterlagen abweichende oder ergänzende Regeln zu geben sind oder durch das Infrastrukturunternehmen gegeben werden. Hinter der Richtliniennummer sind die Nummern der Abschnitte und weiterer Untergliederungen genannt, z. B. 2101 2 (2) a) bedeutet Richtlinie 408.2101 Abschnitt 2 Absatz (2) a).

# **2. Spalte 2 – Örtliche Zusätze für Mitarbeiter auf Betriebsstellen des EIU**

bleibt in dieser Richtlinie frei

# **3. Spalte 3 – Örtliche Zusätze für Mitarbeiter auf Betriebsstellen des EVU**

bleibt in dieser Richtlinie frei

# **4. Spalte 4 – Angaben für das Streckenbuch**

In Spalte 4 wird durch Schrägstrich (/) darauf hingewiesen, wenn der Aufsteller örtlicher Bestimmungen abweichende oder zusätzliche Regeln in den Angaben für das Streckenbuch geben kann.

# **5. Spalte 5 – Zu beachtende Regeln**

In Spalte 5 sind Textstellen der Regelwerke genannt, die beim Aufstellen der Regeln für die Angaben für das Streckenbuch zu beachten sind oder die zusätzliche Hinweise enthalten.

# **6. Spalte 6 – Betra**

bleibt in dieser Richtlinie frei

# **7. Spalte 7 – Lieferung von EIU an EVU**

In Spalte 7 wird darauf hingewiesen, wenn das Eisenbahninfrastrukturunternehmen dem Eisenbahnverkehrsunternehmen Daten zur Erstellung örtlicher Zusätze für das EVU liefern kann.

#### **8. Spalte 8 – Lieferung von EVU an EIU**

In Spalte 8 wird darauf hingewiesen, wenn Eisenbahnverkehrsunternehmen dem Aufsteller der Angaben für das Streckenbuch zu Textstellen und Stichwörtern der Richtlinie 408.21 - 27 Daten zur Aufnahme in das Betriebsstellenbuch oder zur Übernahme in die Angaben für das Streckenbuch zuliefern können.

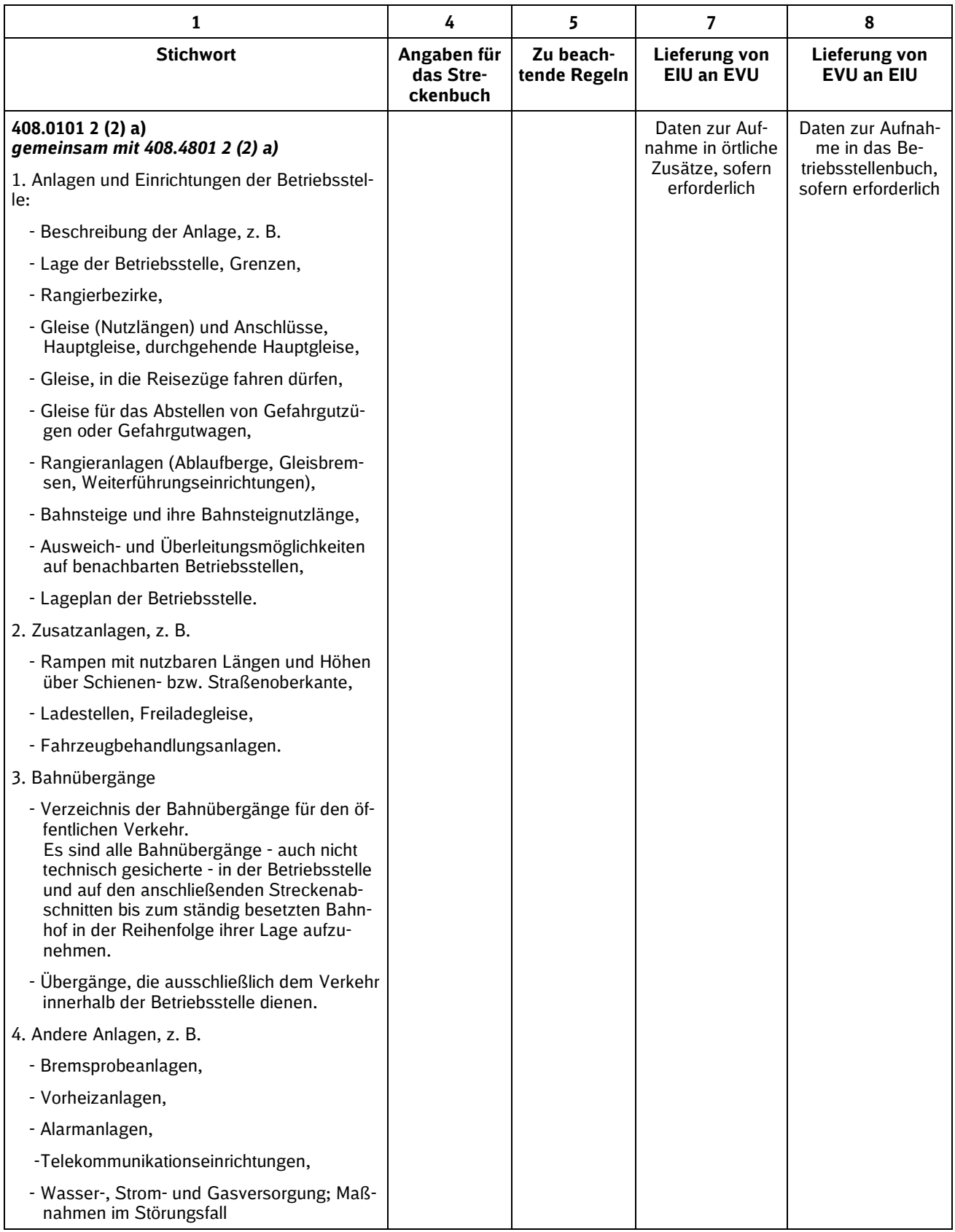
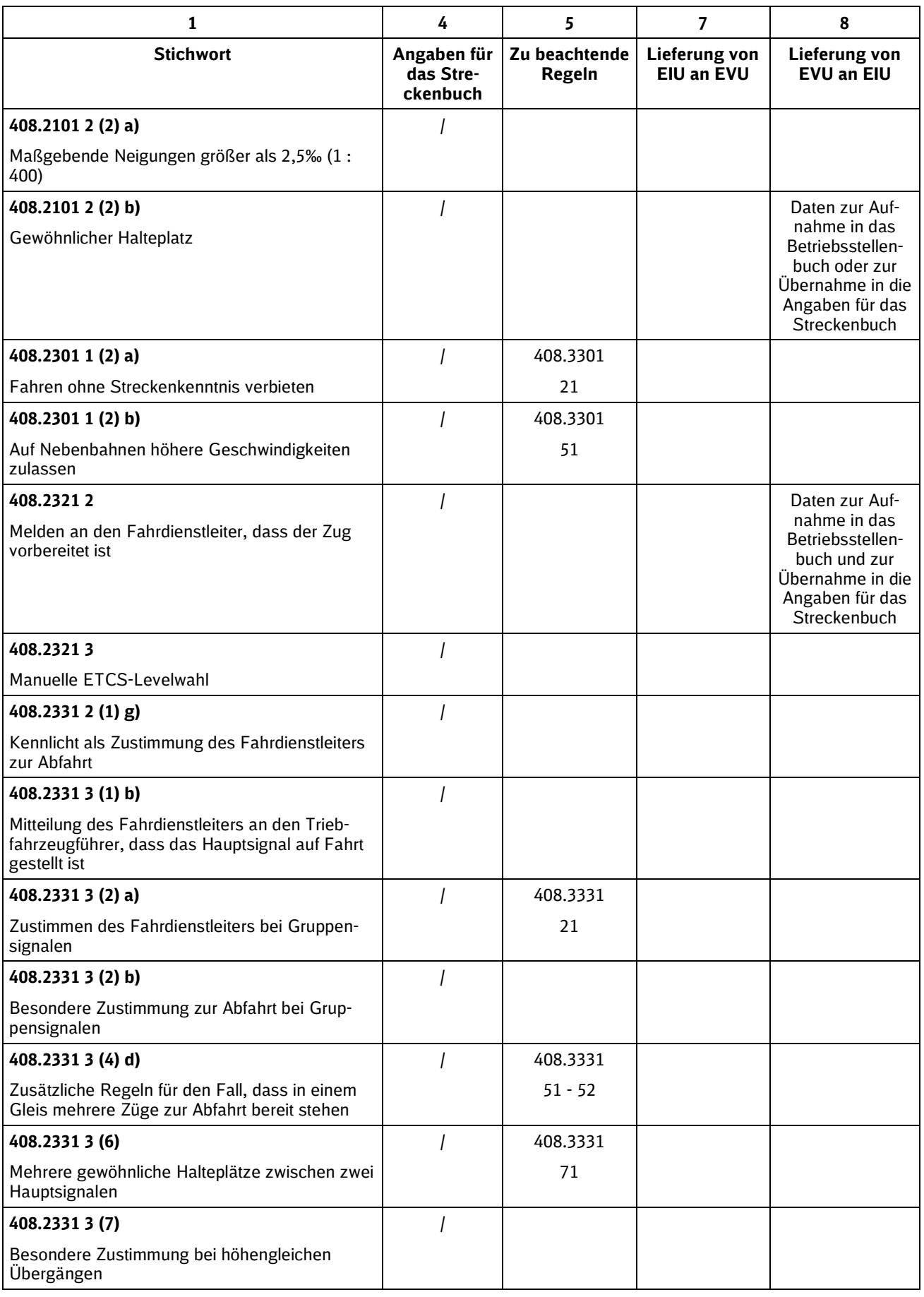

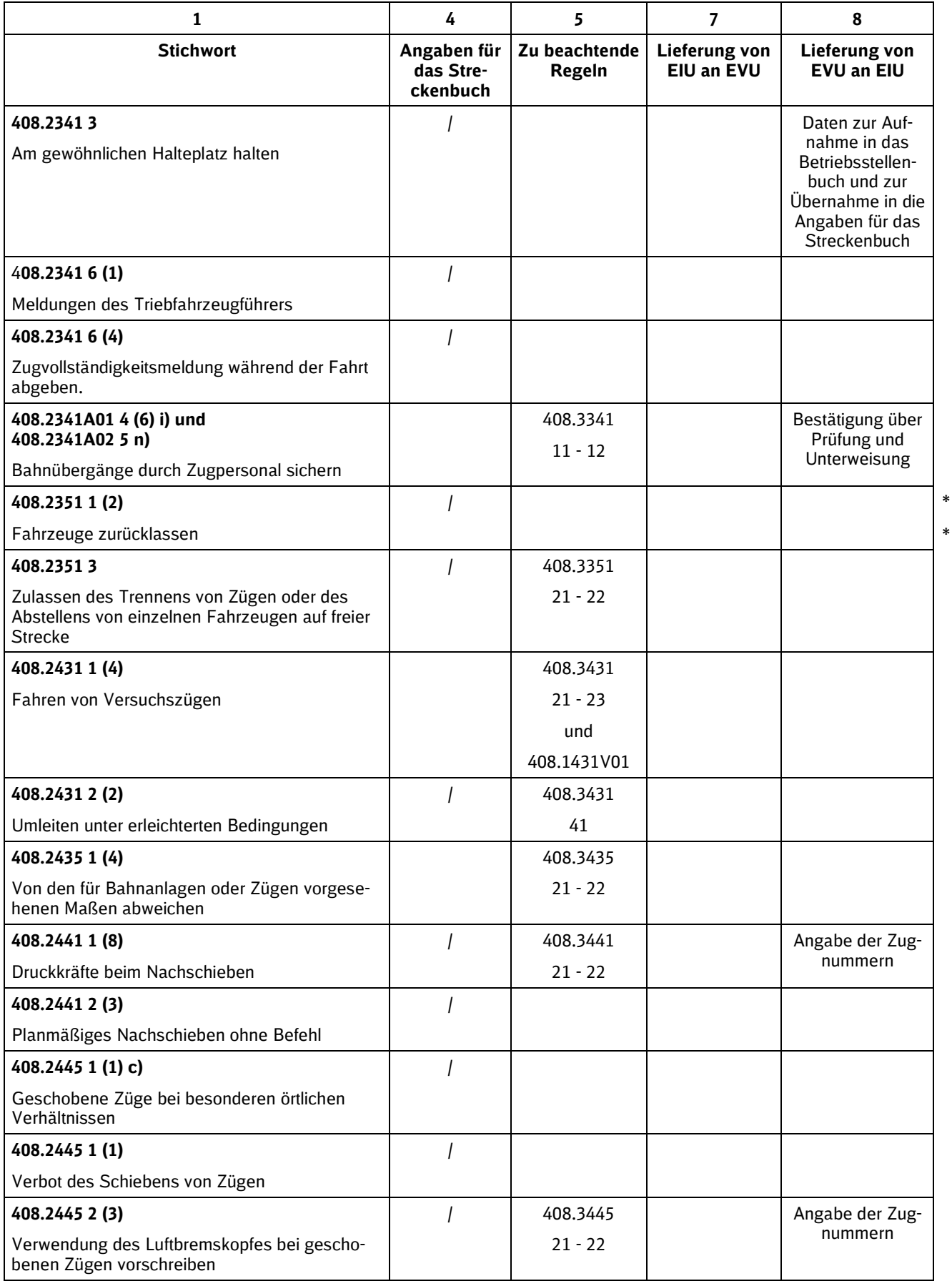

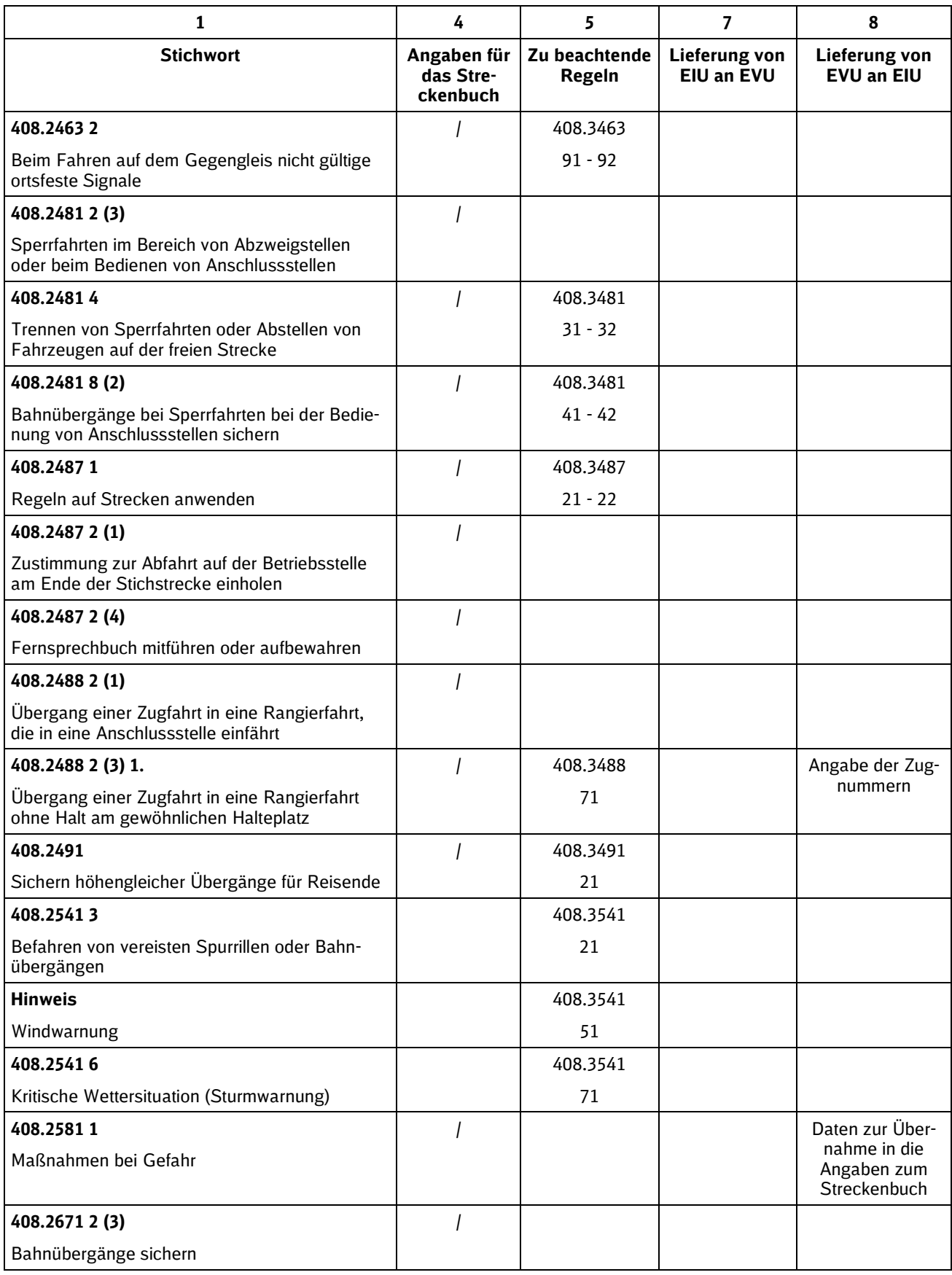

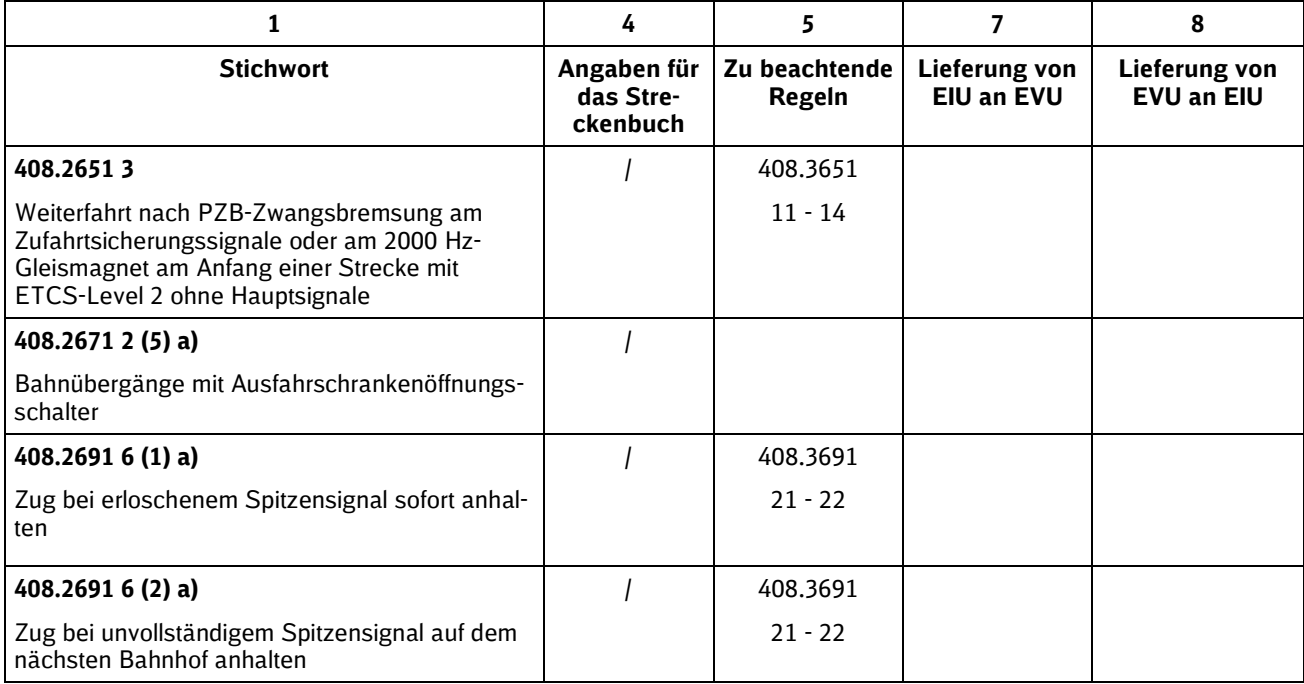

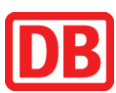

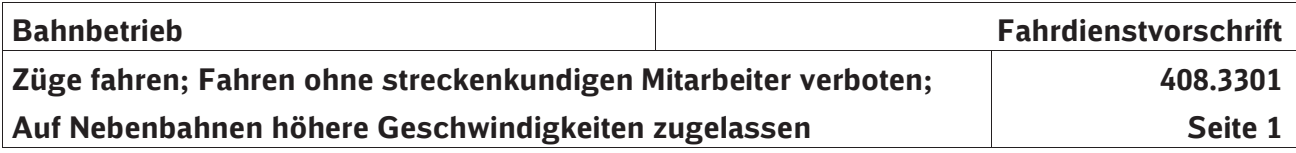

# **1 Inhaltsübersicht**

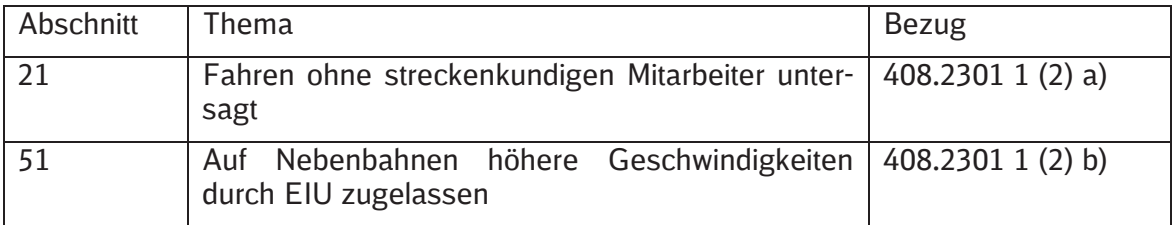

# **21 Fahren ohne streckenkundigen Mitarbeiter untersagt**

*Hinweis:* 

Das Fahren, ohne dass ein streckenkundiger Mitarbeiter beigegeben wird, wird *aus folgenden Gründen verboten:* 

- *a) auf Strecken mit Lichthauptsignalen, die zugleich Vorsignalfunktion besitzen und nicht mit Vorsignalmastschild (DV 301) gekennzeichnet sind,*
- *b) für Triebfahrzeuge mit gehobenem Stromabnehmer, wenn auf der Strecke Schutzstrecken zu befahren sind, die nicht durch Signal El 1v, das in der Regel im halben Bremswegabstand vor Signal El 1 aufgestellt ist, vorangekündigt werden; dabei ist zu berücksichtigen, dass Signal El 1v bei einfachen örtlichen Verhältnissen nicht gezeigt wird, also nicht erforderlich ist,*
- *c) auf der Strecke Augsburg Donauwörth,*
- *d) auf Strecken mit Zugleitbetrieb,*
- *e) auf Strecken mit signalisiertem Zugleitbetrieb,*
- *f) auf Strecken mit Bahnhöfen ohne Ausfahrsignale,*
- *g) auf Steilstrecken.*

*In den Angaben für das Streckenbuch sind die Strecken bekanntgegeben, auf denen das Fahren ohne Streckenkenntnis aufgrund von Streckeneigenschaften verboten ist.* 

# **51 Auf Nebenbahnen höhere Geschwindigkeiten durch EIU zugelassen**

*Hinweis:* 

*Im Streckenbuch sind die Nebenbahnen und die zulässigen Geschwindigkeiten bekanntgegeben, auf denen beim Fahren ohne Streckenkenntnis eine höhere Geschwindigkeit als 40 km/h zugelassen ist.* 

*Dem liegt folgender Sachverhalt zugrunde: Wenn ein Triebfahrzeugführer nicht streckenkundig ist und ein streckenkundiger Mitarbeiter nicht beigegeben werden kann, darf die zulässige Geschwindigkeit auf Nebenbahnen von 40 km/h auf die Streckengeschwindigkeit, höchstens 100 km/h, heraufgesetzt werden, wenn* 

- *- Hauptsignale entsprechend EBO § 14 Abs. 12 vorsignalisiert sind.*
- *- Signale Ne 3 (Vorsignalbaken) nach den Regeln für Hauptbahnen aufgestellt sind.*
- *- Die Strecke mit PZB ausgerüstet ist.*
- *- Die Sicherung der Bahnübergänge den Anforderungen der Sicherung von Bahnübergängen auf Hauptbahnen nach EBO § 11 entspricht.*
- *- Der Triebfahrzeugführer für technisch gesicherte Bahnübergänge keine besonderen Einschaltkriterien beachten muss.*
- *- Die Strecke mit Hektometerzeichen wie auf Hauptbahnen ausgerüstet ist.*

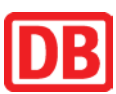

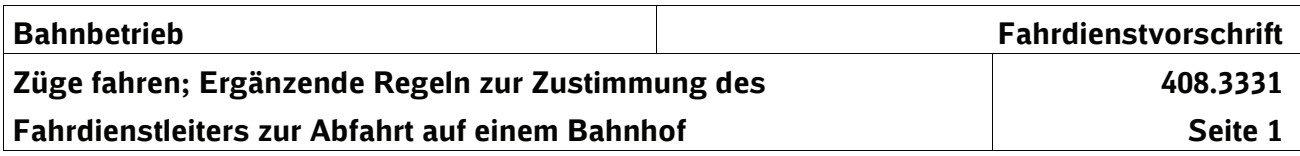

# **1 Inhaltsübersicht**

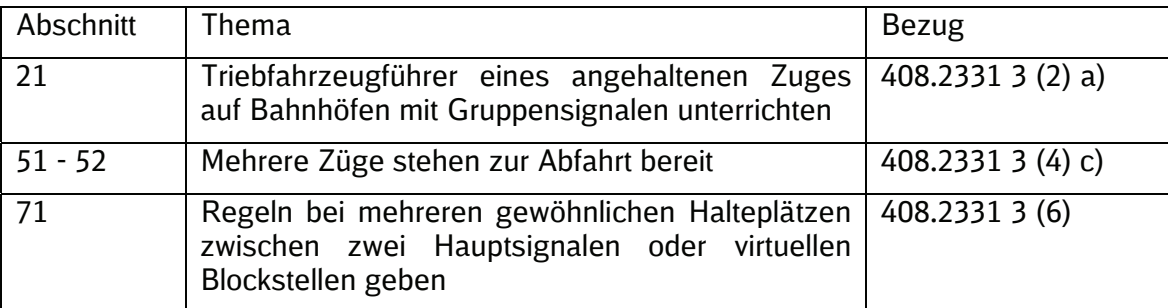

# **21 Triebfahrzeugführer eines angehaltenen Zuges auf Bahnhöfen mit Gruppensignalen unterrichten**

*Hinweis:* 

*Wenn ein planmäßig durchfahrender Zug durch ein Gruppensignal in einem Gleis angehalten worden ist, das nicht durch ein Sperrsignal als Lichtsignal oder hohes Formsignal abgeschlossen ist, und das Gruppensignal für einen anderen Zug auf Fahrt gestellt werden soll, ist in den Angaben für das Streckenbuch bekanntgegeben, wie zu verfahren ist:* 

*Es ist angeordnet, dass der Fahrdienstleiter den Triebfahrzeugführer des angehaltenen Zuges vor Auf-Fahrt-Stellen des Signals für einen anderen Zug unterrichten muss, dass die Fahrtstellung für seinen Zug nicht gilt. Der Fahrdienstleiter muss der Abfahrt des angehaltenen Zuges besonders zustimmen (mündlich).* 

*In den Angaben für das Streckenbuch kann auch bekanntgegeben sein, dass die mündliche Zustimmung durch einen Mitarbeiter übermittelt wird.* 

# **51 Mehrere Züge stehen zur Abfahrt bereit**

*Hinweis:* 

*Stehen in einem Gleis mehrere Züge zur Abfahrt bereit, muss der Fahrdienstleiter in der Regel den Triebfahrzeugführer des zweiten und weiterer Züge darüber verständigen, dass er die Zustimmung außer durch Signal zusätzlich noch mündlich gibt.* 

*In den Angaben für das Streckenbuch können in Absprache mit den betroffenen Eisenbahnverkehrsunternehmen ergänzende Regeln gegeben sein.* 

# **52 Ergänzende Regeln für Triebfahrzeugführer**

*Hinweis:* 

- *(1) Wenn auf einem Bahnhof regelmäßig mehrere Züge zur Abfahrt bereit stehen, deren Abfahrt am selben Signal zugestimmt wird, wird der Triebfahrzeugführer in den Angaben für das Streckenbuch angewiesen, die Zustimmung des Fahrdienstleiters durch Signal erst dann als gültig anzusehen, nachdem der Fahrdienstleiter der Abfahrt zusätzlich mündlich zugestimmt hat. Der Fahrdienstleiter muss dann den Triebfahrzeugführer nicht nach 408.0331/2331 Abschnitt 3 Absatz (4) b) verständigen.*
- *(2) In den Angaben für das Streckenbuch sind in Abstimmung mit dem Eisenbahnverkehrsunternehmen die Züge genannt, bei denen zusätzlich zur Zustimmung mit Signal eine mündliche Zustimmung des Fahrdienstleiters erforderlich ist.*

*Die betroffenen Züge dürfen* 

- *einzeln mit ihren Nummern genannt,*
- *nach Zuggattungen zusammengefasst und hierbei die Bezeichnung der Zuggattung, z. B. S-Bahn oder StadtExpress genannt oder*
- *wenn sie geteilt werden, z. B. durch "erster Teil des eingefahrenen Zuges" oder "zweiter Teil des eingefahrenen Zuges" oder nach Richtungen, in die die Züge fahren sollen, bezeichnet werden.*

 $\Box$ 

# **71 Mehrere gewöhnliche Halteplätze zwischen zwei Hauptsignalen bei beginnenden Zügen**

*Hinweis:* 

*Wenn auf einem Bahnhof mit mehreren gewöhnlichen Halteplätzen zwischen zwei Hauptsignalen oder virtuellen Blockstellen regelmäßig Züge beginnen, die im selben Bahnhof noch an weiteren gewöhnlichen Halteplätzen halten, wird dies in den Angaben für das Streckenbuch orts- und fahrtrichtungsgenau nach folgendem Muster bekanntgegeben.* 

*Beispiel für Bahnhof Mittelstadt mit den Bahnhofsteilen Hbf und Schulzentrum:* 

*"Bf Mittelstadt* 

*Modul 408.2331 Abschnitt 3 Absatz (6)* 

*Mehrere gewöhnliche Halteplätze zwischen zwei Hauptsignalen* 

*Ĺ Im Bft Hbf beginnende Züge, die auch im Bft Schulzentrum halten, dürfen im Bft Hbf auch auf mündliche Zustimmung des Fahrdienstleiters abfahren; die zulässige Geschwindigkeit ist 40 km/h."* 

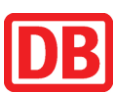

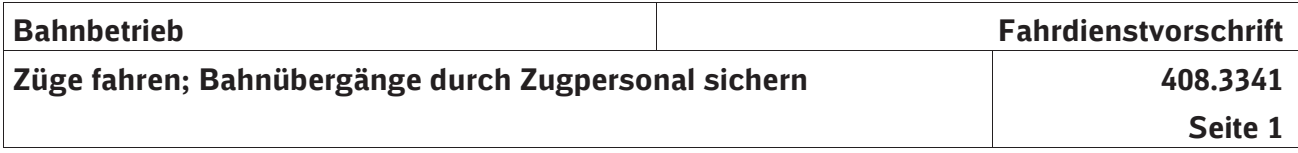

# **1 Inhaltsübersicht**

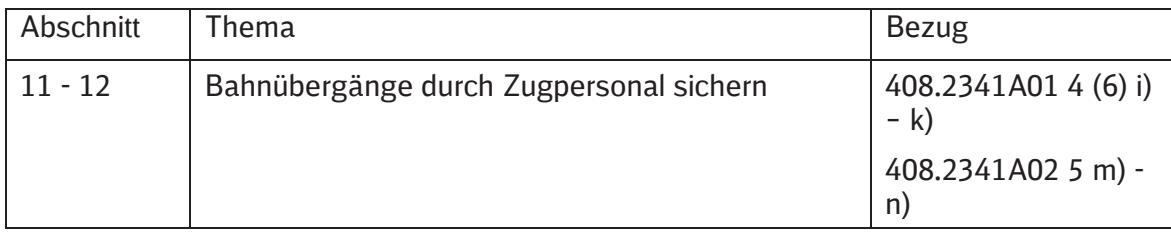

# **11 Grundsatz**

*Hinweis:* 

*Bahnübergänge dürfen, wenn es im Fahrplan angegeben ist, planmäßig durch das Zugpersonal oder andere Mitarbeiter am Zug gesichert werden.* 

*Das Eisenbahninfrastrukturunternehmen lässt das Sichern von Bahnübergängen durch Zugpersonal oder andere Mitarbeiter beim Zug zu, wenn folgende Bedingungen erfüllt sind:* 

- *a) Die zulässige Geschwindigkeit des Zuges darf im Bremswegabstand vor dem Bahnübergang 50 km/h nicht überschreiten.*
- b) Eisenbahnverkehrsunternehmen, die Bahnübergänge durch Zugpersonal oder andere Mitarbeiter beim Zug sichern sollen, müssen ihre Mitarbeiter, die Bahnübergänge sichern sollen, in der Handhabung der Bahnübergangssicherung unterweisen und mit den örtlichen Verhältnissen vertraut machen.
- *c) Im Sicherheitsabstand vor dem Bahnübergang muss eine Tafel mit der Aufschrift "Halt für Zugfahrten" aufgestellt sein.*

# **12 Bestätigen**

Das Eisenbahnverkehrsunternehmen bestätigt dem örtlichen Planer des Eisenbahninfrastrukturunternehmens, dass die Mitarbeiter, die Bahnübergänge sichern sollen, in der Handhabung der Bahnübergangssicherung unterwiesen sind und in einer Prüfung nachgewiesen haben, dass sie befähigt und mit den örtlichen Verhältnissen vertraut sind.

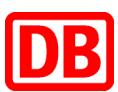

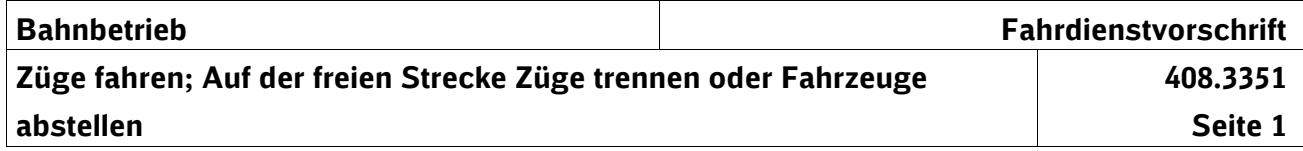

# **1 Inhaltsübersicht**

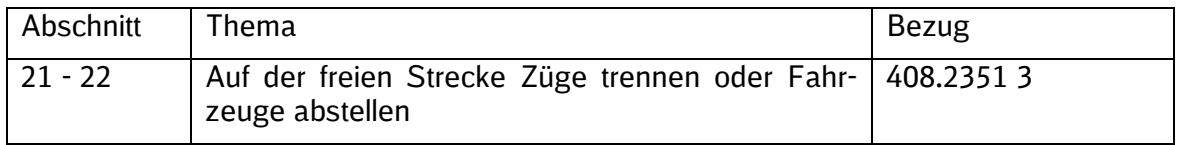

# **21 Bedingungen**

*Hinweis:*

*(1) Das Trennen von Zügen oder das Abstellen von einzelnen Fahrzeugen auf der freien Strecke darf auf Streckenabschnitten mit einer Neigung bis 10 ‰ (1:100) für das Bedienen von Anschlussstellen zugelassen werden.*

*Wenn das Trennen und Abstellen zugelassen wird, sind die Zulässigkeit, die Angabe der maßgebenden Neigung, die betreffenden Abschnitte und ggf. zu-*

- *sätzliche Bedingungen bekannt gegeben.* Als maßgebende Neigung ist der \*
- zutreffende Wert nach Modul 408.1101 Abschnitt 21 zu verwenden. \*
	- *(2) In Gleisen mit einer Neigung von mehr als 2,5 ‰ (1:400) ist vorgeschrieben, dass sich ein arbeitendes Triebfahrzeug auf der Talseite befinden muss.*

*Es darf zugelassen sein, dass sich das Triebfahrzeug nicht auf der Talseite befindet.* 

- In diesem Fall legt das Eisenbahnverkehrsunternehmen die für die Sicherung \*
- des vom Triebfahrzeug getrennten Zugteils notwendigen Maßnahmen auf-\*
- grund der in den Angaben für das Streckenbuch bekanntgegebenen maßge-\*
- benden Neigung fest. \*
- Radvorleger oder Hemmschuhe sind nicht zugelassen. \*

# **22 Angaben für das Streckenbuch**

*Hinweis:*

- *Die vorhandene maßgebende Neigung ist in den Angaben für das Streckenbuch*  \*
- *aufgenommen* \*

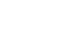

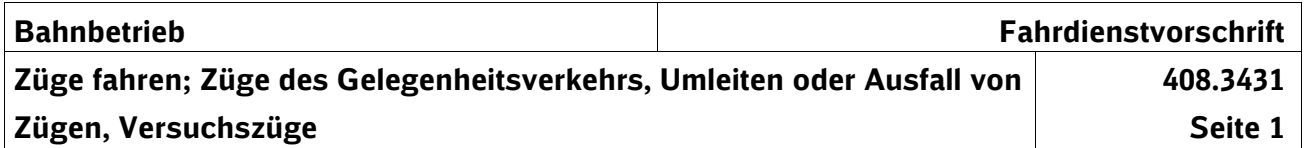

# **Inhaltsübersicht**

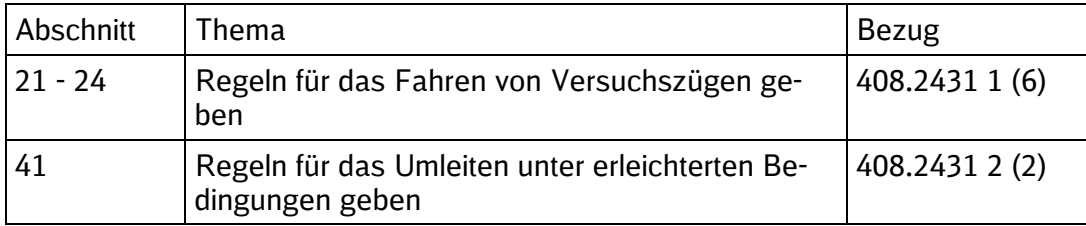

# **21 Begriffe**

- (1) Versuchszüge sind Züge, für die
- a) nach den Vorschriften der Eisenbahn-Bau- und Betriebsordnung § 40 Ab-\*
- satz 8 Ausnahmen von Vorschriften des § 40 zugelassen, nach Eisenbahn-\*
- Inbetriebnahmegenehmigungsverordnung (EIGV) § 15 Absatz (4) Nr. 3 bis 5 bzw. aufgrund anderer Inkompatibilitätskriterien nötig sind, oder \* \*
	-
- b) von Regeln der Ril \*

\*

\*

\* \*

- 408.2481 Abschnitt 4 (Sperrfahrten trennen, Fahrzeuge abstellen) oder Abschnitt 7 (Geschwindigkeit) oder
- 408.2721 Abschnitt 4 (Bremshundertstel fehlen),
- abgewichen werden darf.
- Versuchszüge fahren nach den Regeln der Ril 408.01-06, 408.21-27 und den \*
	- in dieser Ril gegebenen Regeln.
	- (2) Unternehmen können sein:
		- a) Eisenbahnverkehrsunternehmen oder
- b) Halter von Eisenbahnfahrzeugen, die mit Eisenbahnfahrzeugen am Eisenbahnbetrieb teilnehmen.

# **22 Regeln für Unternehmen**

- (1) Das Unternehmen hat folgende Regeln zu beachten:
	- a) Das Unternehmen bestimmt für jeden Versuchszug einen Versuchsleiter. **Bedingungen**  Der Versuchsleiter muss Betriebsbeamter nach Eisenbahn-Bau- und Be-**Versuchsleiter** triebsordnung § 47 Absatz 1 Nr. 1 sein. Das Unternehmen teilt den Namen des Versuchsleiters und seine Erreichbarkeit bei der Trassenanmeldung dem Regionalbereich DB Netz - Abteilungen Bereich Fahrplan - schriftlich mit.

Das Unternehmen muss - soweit erforderlich - den Versuchsleiter mit der Genehmigung des Eisenbahn-Bundesamtes und der Zustimmung des Ständigen Stellvertreters des Eisenbahnbetriebsleiters nach Absatz (3) d) ausrüsten. Der Versuchsleiter muss die Bedingungen kennen, unter denen die Versuchsfahrt durchgeführt werden darf.

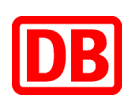

# **Versuchszüge**

# **Unternehmen**

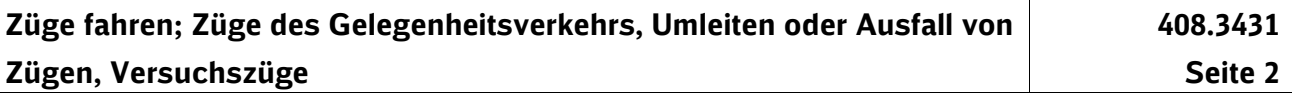

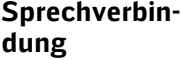

**Zugbeeinflussung, VZG-Geschwindigkeit**

- b) Das Unternehmen muss jeden Versuchszug mit betriebsbereitem Zugfunk ausrüsten. Zwischen Versuchsleiter und Erstem Triebfahrzeugführer des Versuchszuges muss während der Versuchsfahrt jederzeit Sprechverbindung bestehen.
	- c) Bei Versuchszügen
		- 1. mit nicht wirksamer Zugbeeinflussung, oder nicht erreichten Mindestbremshundertsteln \* \*
		- 2. mit einer zulässigen Geschwindigkeit, welche die im Verzeichnis der örtlich zulässigen Geschwindigkeiten (VzG) genannten Geschwindigkeiten überschreitet,

#### gilt Folgendes:

Der vordere Führerraum des Fahrzeugs an der Spitze des Versuchszuges muss mit einem Ersten und einem Zweiten Triebfahrzeugführer besetzt sein.

Versuchszüge dürfen nur in vorher bestimmten Versuchsabschnitten fahren. Ein Versuchsabschnitt darf aus mehreren Zugfolgeabschnitten bestehen. Vor Beginn der Fahrt am Startsignal muss Folgendes sichergestellt sein:

- Das Hauptsignal am Ende des Versuchsabschnitts (Zielsignal) muss Halt zeigen.
- Alle anderen für den Versuchszug geltenden Haupt- oder Kombinationssignale, die sich im Versuchsabschnitt befinden, müssen grundsätzlich zur Fahrt in durchgehende Hauptgleise Fahrt zeigen. Fahrstraßen im abzweigenden Strang sind nur zulässig, wenn dies für die Durchführung der Versuchsfahrten festgelegt ist. Soll bei einem Versuchszug die Wirkung der Zugbeeinflussung festgestellt werden, dürfen Hauptsignale Halt zeigen.
- Für den unmittelbar hinter dem Zielsignal im durchgehenden Hauptgleis liegenden Gleisabschnitt müssen Maßnahmen für das Prüfen und Sichern des Fahrwegs nach den Regeln in den Modulen 408.0231 und 408.0232 getroffen sein. Soweit ein Zugfolgeabschnitt folgt, muss dieser geräumt sein.

Versuchszüge dürfen in der Regel nur verkehren, wenn es hell ist. Sie dür-\*fen bei Dunkelheit fahren, wenn sie in nur einem Versuchsabschnitt fahren und keine Bahnübergänge befahren. Den Triebfahrzeugführern im Führerraum des Fahrzeugs an der Spitze des Zuges müssen Kilometer- und Hektometerangaben der zu befahrenden Strecke digital angezeigt werden. Die Triebfahrzeugführer müssen spätestens nach zwei Stunden abgelöst werden.

Für Versuchszüge muss das Unternehmen eine Bremsanweisung aufstellen und dem Versuchsleiter bekannt geben. Die Bremsanweisung muss die zu erwartenden Bremswege enthalten, die sich aus den bei den Versuchen vorgesehenen Bremsausgangsgeschwindigkeiten, der im Versuchsabschnitt für den Versuchszug vorgesehenen Höchstgeschwindigkeit, unter Berücksichtigung der im Zug vorhandenen eingeschalteten Bremsen und der im Versuchsabschnitt vorhandenen maßgebenden Neigungen der Strecke ergeben. Das Unternehmen muss dem Ersten Triebfahrzeugführer Regeln geben, die er zur Vermeidung thermischer Überlastung des Bremssystems beachten muss.

\*

d) Sollen während der Fahrt eines Versuchszuges Fahrzeuge entkuppelt **Arbeits-**

- werden, muss das Unternehmen dem Versuchsleiter hierfür Arbeitsanwei-**anweisung** sungen erteilen. e) Wird bei der Fahrt eines Versuchszuges - die zulässige Geschwindigkeit der Fahrzeuge oder - werden die zulässigen Geschwindigkeiten nach dem Verzeichnis der örtlich zulässigen Geschwindigkeiten (VzG) überschritten oder - besitzen Fahrzeuge keine Inbetriebnahmegenehmigung oder sind nicht abgenommen, muss der Versuchszug durch eine dafür akkreditierte Prüfstelle überwacht werden. Das Unternehmen muss bestimmen und dem Versuchsleiter mitteilen, welche der genannten Sachverhalte überwacht werden müssen. f) Wird bei der Fahrt eines Versuchszuges - die zulässige Geschwindigkeit der Fahrzeuge oder - werden die zulässigen Geschwindigkeiten nach dem Verzeichnis der örtlich zulässigen Geschwindigkeiten (VzG) überschritten, muss das Unternehmen die Aerodynamik unter Bezug auf den "Leitfaden für die Berücksichtigung aerodynamischer Aspekte bei der Planung und Durchführung von Probefahrten" in der jeweils gültigen Fassung bewerten. (2) Das Unternehmen beantragt ein Abstimmungsverfahren gemäß den allge-**Antrag auf**  meinen Geschäfts- und Rahmenbedingungen für Probefahrten der DB Netz **Ausnahme** AG. Dies gilt nicht für zugelassene Fahrzeuge sowie für infrastrukturseitig veranlasste Versuchsfahrten. (3) Für die Bestellung der Versuchsfahrten gilt Folgendes: a) Das Unternehmen muss Versuchsfahrten in der Regel vier Wochen vor **Bestellen Fris**dem Verkehrstag schriftlich bei den beteiligten Regionalbereichen DB Netz **ten** - Abteilungen Bereich Fahrplan - bestellen. Es muss für die Bestellung die Vordrucke 402.0202V02 und 408.1431V01 verwenden. b) Das Unternehmen muss bei der Bestellung die Bedingungen angeben, un-**Angaben** ter denen Versuchsfahrten durchgeführt werden sollen. Es muss seinen Eisenbahnbetriebsleiter beteiligen und in der Bestellung seinen Namen und seine Fernsprechverbindung angeben. Wenn bei der Fahrt eines Versuchszuges die im Verzeichnis der örtlich zulässigen Geschwindigkeiten (VzG) genannten Geschwindigkeiten überschritten werden sollen, müssen entsprechend geprüfte Geschwindigkeitsstaffelungen, z. B. durch die DB Netz AG, aufgestellt und beigegeben werden. Es muss außerdem mitteilen, wenn 1. in einen Versuchszug Fahrzeuge eingestellt werden, die den Bestimmungen der Eisenbahn- Bau- und Betriebsordnung § 22 nicht entsprechen - es muss die Abweichungen nennen -, **Prüfstelle Aerodynamik, Seitenwind** \* \* \* \* \* \*
	- 2. die Wirbelstrombremse eingesetzt werden soll,
	- 3. die Wirkungsweise der Zugbeeinflussung
		- der Streckeneinrichtung

- der Fahrzeugeinrichtung

festgestellt werden soll,

- 4. Fahrzeuge während der Fahrt entkuppelt oder mit Fahrzeugen Rückwärtsbewegungen durchgeführt werden sollen oder
- 5. Einschränkungen beim Begegnen mit anderen Zügen beachtet werden müssen - es muss die Einschränkungen angeben -.
- 6. Fahrstraßen im abzweigenden Strang befahren werden sollen. Dabei müssen die Fahrwege detailliert festgelegt werden.
- c) Das Unternehmen muss bei der Bestellung von Versuchsfahrten, bei denen von Vorschriften der Eisenbahn-Inbetriebnahmegenehmigungs-\* verordnung (EIGV) § 15 (4) Nr. 3 bis 5 abgewichen werden soll, die Ge-\* nehmigung des Eisenbahn-Bundesamtes und den zugehörigen Antrag bei-\* geben. **Anlage**

**Abdruck Zustimmung**

**Versuchsleiter**

d) Das Unternehmen muss einen Abdruck der Bestellung an die zuständigen Außenstellen des Eisenbahn-Bundesamtes senden.

> Das Unternehmen muss einen Abdruck der Bestellung an den Ständigen Stellvertreter des Eisenbahnbetriebsleiters im jeweiligen Regionalbereich DB Netz senden und dessen schriftliche Zustimmung zur Versuchsfahrt einholen. Es muss die Zustimmung an den Versuchsleiter übergeben.

# **23 Regeln für Versuchsleiter**

- (1) Für Versuchsfahrten gilt Folgendes:
- a) Versuchsfahrten werden vom Unternehmen bei den beteiligten Regionalbereichen DB Netz – Abteilung Bereich Fahrplan – bestellt und vom Regionalbereich DB Netz durch Fahrplananordnung bekannt gegeben. **Allgemeines Bestellen**
	- b) Für den Versuchsleiter gilt Folgendes:
		- 1. Das Unternehmen bestimmt für jeden Versuchszug einen Versuchsleiter. Das Unternehmen teilt den Namen und die Erreichbarkeit des Versuchsleiters den beteiligten Regionalbereichen DB Netz - Abteilungen Bereich Fahrplan - schriftlich mit.
		- 2. Der Versuchsleiter muss Betriebsbeamter nach Eisenbahn- Bau- und Betriebsordnung § 47 Absatz 1 Nr. 1 sein.
		- 3. Das Unternehmen muss die schriftliche Zustimmung des Ständigen Stellvertreters des Eisenbahnbetriebsleiters beim jeweiligen Regionalbereich der DB Netz einholen. Das Unternehmen muss überwachen, dass die Zustimmung des Ständigen Stellvertreters des Eisenbahnbetriebsleiters erteilt ist. Der Versuchsleiter muss die Genehmigung des Eisen-\* bahn-Bundesamtes und das Ergebnisschreiben des Abstimmungsver-\* fahrens während der Fahrt des Versuchszuges mitführen. \*
		- 4. Der Versuchsleiter muss die Bedingungen kennen, unter denen die Versuchsfahrt durchgeführt werden darf, und die ihm in der Genehmigung \* des Eisenbahn-Bundesamtes und des Ergebnisschreibens gegebenen \* Regeln beachten. \*
	- (2) Aufgabe des Versuchsleiters

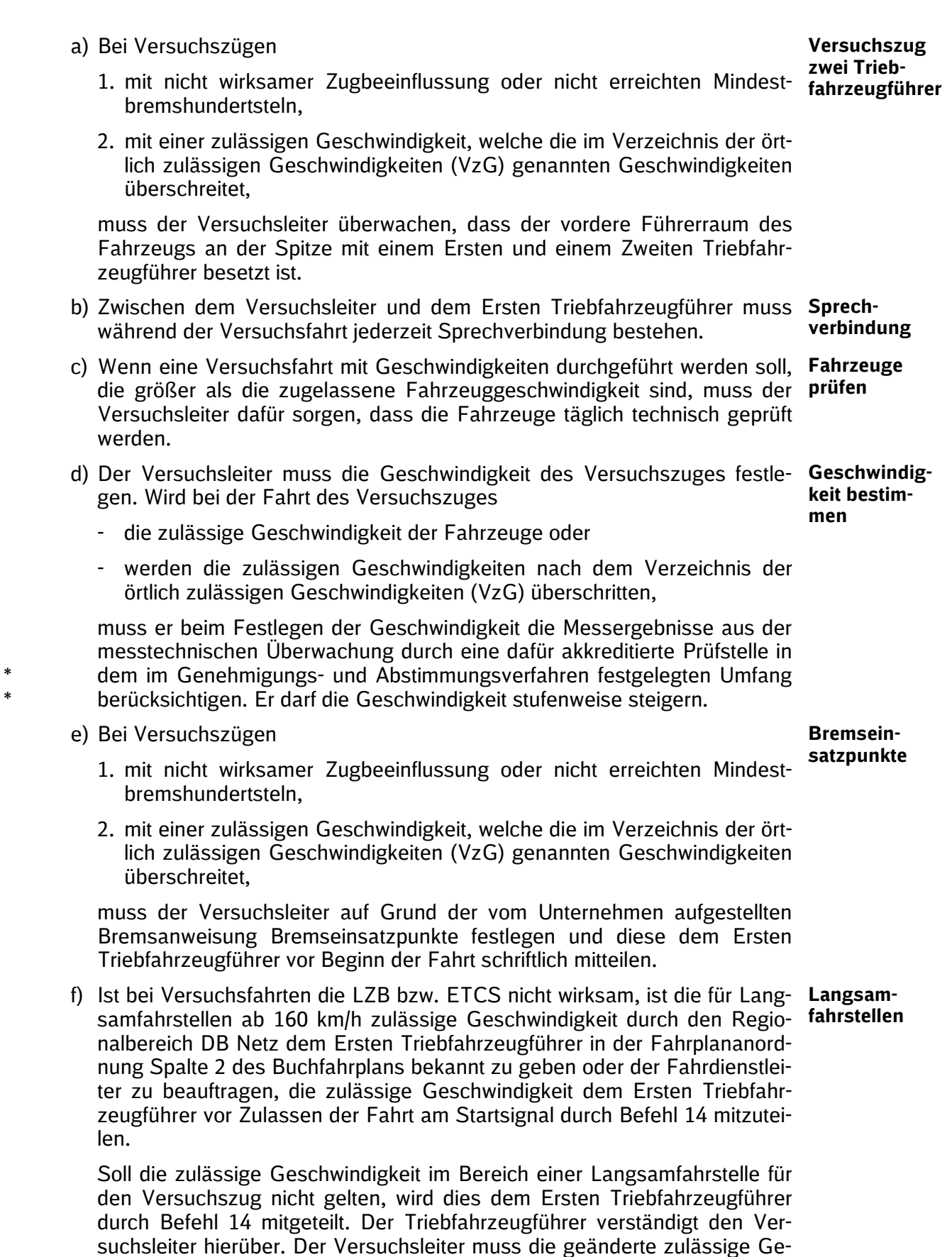

g) Soll der Versuchszug, soweit dies in der Fahrplananordnung zugelassen ist, mehrere aufeinander folgende Versuchsabschnitte befahren, muss der **Mehrere Abschnitte**

schwindigkeit beim Festlegen der Bremseinsatzpunkte berücksichtigen.

Gültig ab: 12.12.2021

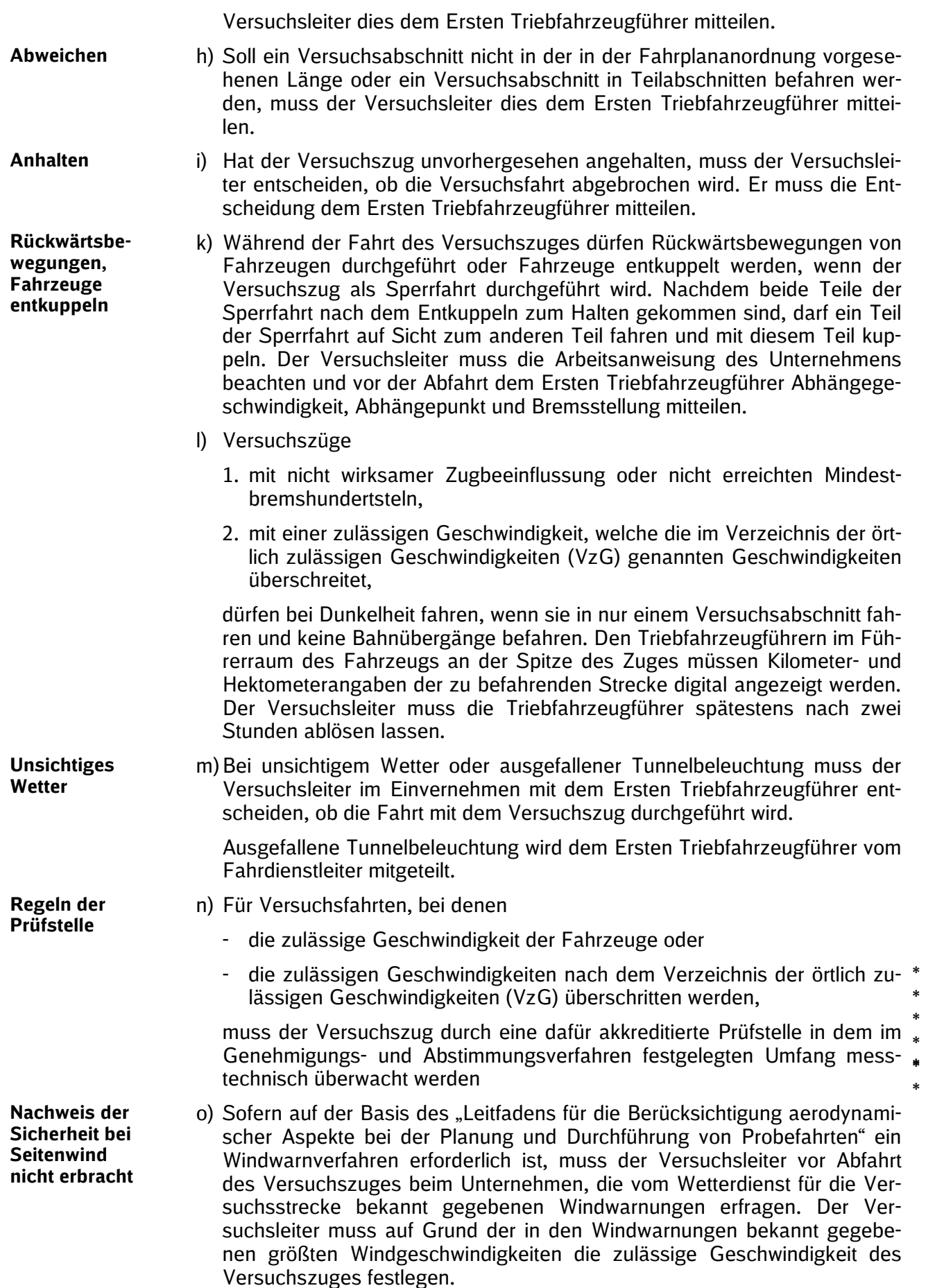

p) Während Versuchszüge fahren, dürfen im Bereich des vom Versuchszug **Arbeiten** befahrenen Gleises (Gleisbereich) oder in Nachbargleisen in der Regel keine Arbeiten durchgeführt werden. Sind Arbeiten zwingend erforderlich, müssen diese vor Beginn mit dem Versuchsleiter abgestimmt werden.

# **24 Versuchsfahrten auf Strecken mit ETCS-Level 2**

- (1) Abweichend von den Regeln in Richtlinie 408.3431 und 408.2456 dürfen Versuchsfahrten an dunkelgeschalteten Signalen mit der nach Buchfahrplan zugelassenen Geschwindigkeit vorbeifahren, wenn die für die Fahrt dunkelgeschalteten Signale bestimmt werden und die Vorbeifahrt am dunkelgeschalteten Signal in der Fahrplananordnung signalspezifisch zugelassen wird. Soll die Versuchsfahrt bereits an einem dunkelgeschalteten Hauptsignal beginnen (das Startsignal ist als Außensignalisierung vorhanden und dunkelgeschaltet), ist neben der Angabe zur Zulassung der Vorbeifahrt in der Fahrplananordnung eine Zustimmung des Fahrdienstleiters durch Befehl erforderlich. Es sind Befehle 2 und 14 mit dem Wortlaut "Geschwindigkeit gemäß Buchfahrplan" zu erteilen. Dies ist dem Triebfahrzeugführer in der Fahrplana-\* \* \* \* \* \* \* \* \* \* \* \* \*
- nordnung vorzuschreiben. \*

\*

\* \* \* \* \* \* \* \* \* \* \* \* \* \* \* \* \* \* \* \* \* \* \*

- (2) Sofern es für den Zweck der Fahrt erforderlich ist, dürfen abweichend von den **Vorbeifahrt an**  Regeln in Richtlinie 408.2456 Versuchsfahrten an Halt zeigenden Signalen mit der nach Buchfahrplan zugelassenen Geschwindigkeit vorbeifahren. \* \* \* \*
	- a) Dabei sind folgende Bedingungen zu beachten:
		- 1. Die für die Versuchsfahrt Halt zeigenden Signale, an denen mit Geschwindigkeiten größer 40 km/h vorbeigefahren werden soll, werden in der Fahrplananordnung bestimmt.
		- 2. Die Vorbeifahrt am Halt zeigenden Signal mit Geschwindigkeiten größer 40 km/h wird in der Fahrplananordnung signalspezifisch zugelassen, oder
	- 3. die Vorbeifahrt wird durch Befehle 2 und 14 mit dem Wortlaut "Geschwindigkeit gemäß Buchfahrplan" zugelassen.
		- 4. Signale, die in den Fällen nach 2. a) 1., eine Vorsignalisierung in Warnstellung zeigen, sind in der Fahrplananordnung zu benennen.
	- b) Haltzeigende Signale an denen nach diesen Regeln mit mehr als 40 km/h vorbeigefahren werden soll und für die eine Zustimmung zur Vorbeifahrt in der Fahrplananordnung oder mit Befehl übermittelt wurde, sind für die Bestätigung des Fahrdienstleiter an den ersten Triebfahrzeugführer, dass sich alle Signale bis zum Zielsignal in Fahrstellung befinden, als in Fahrtstellung zu betrachten.
	- c) Soll die Versuchsfahrt bereits an einem Halt zeigenden Hauptsignal beginnen, ist immer die Zustimmung des Fahrdienstleiters durch Befehl erforderlich. Es ist Befehl 2 und 14 mit dem Wortlaut "Geschwindigkeit gemäß Buchfahrplan" zu erteilen.
- (3) Soll die Versuchsfahrt an einer durch Signal Ne 14 gekennzeichneten virtuel-**Ende an einem**  len Blockstelle enden (Zielsignal) nennt der Fahrdienstleiter dem ersten Trieb-**Signal Ne 14** fahrzeugführer das Zielsignal mit dem Zusatz "virtuelle Blockstelle mit Ne 14"Beginn an einem Signal Ne 14 \* \* \* \*

**Vorbeifahrt an durch ETCS dunkelgeschalteten Signalen mit Geschwindigkeiten größer 40 km/h**

**Halt zeigenden Signalen mit Geschwindigkeiten größer 40 km/h**

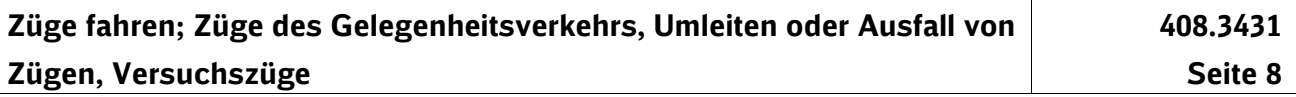

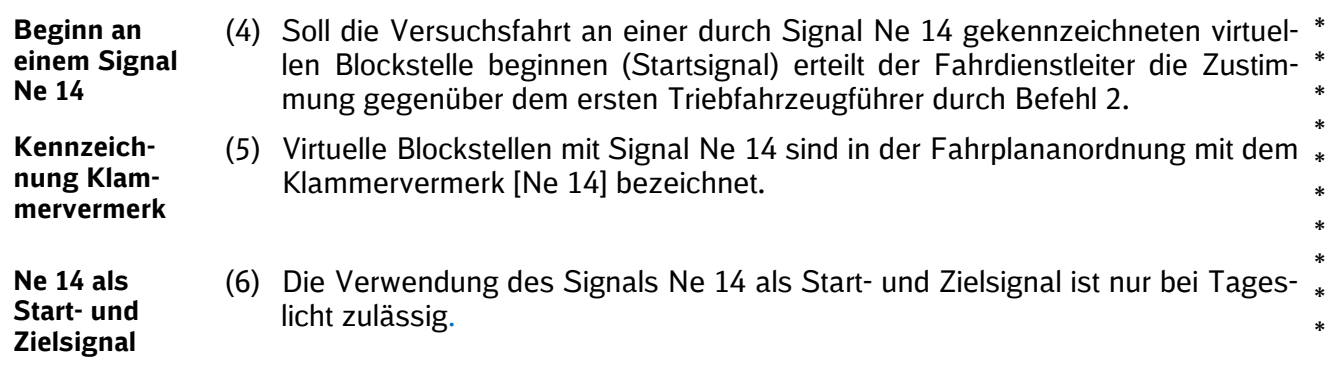

# *41 Regeln für das Umleiten unter erleichterten Bedingungen geben*

*Hinweis:*

*Im Streckenbuch sind die Strecken genannt, auf denen Züge unter erleichterten Bedingungen umgeleitet werden und wie der Triebfahrzeugführer unterrichtet wird (Richtungsanzeiger, durch unterschiedliche Stellungen eines Hauptsignals oder Signals Zs 3 oder mündlich).*

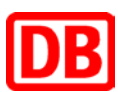

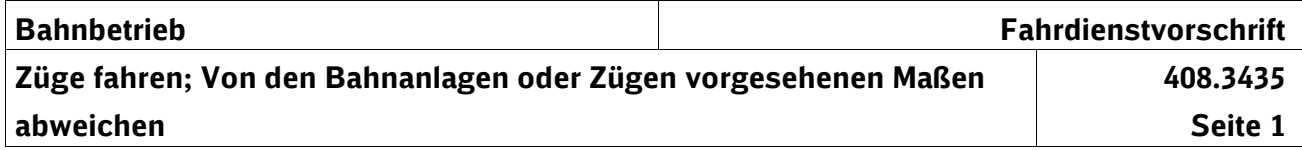

# **1 Inhaltsübersicht**

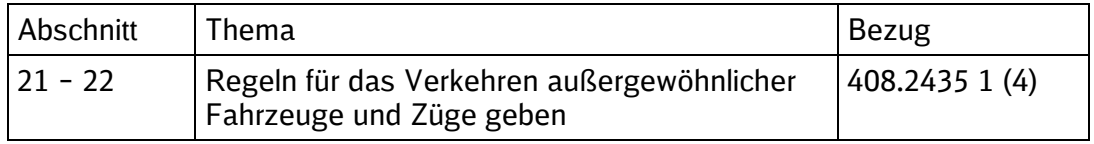

# **21 Allgemeines**

Eisenbahnverkehrsunternehmen (EVU) verwenden Fahrzeuge, deren Maße die Bezugslinie G 1 oder G 2 nach Anlage 7 oder 8 der EBO überschreiten oder andere außergewöhnliche Fahrzeuge, die auf Gleisen der DB Netz AG nur fahren dürfen, wenn diese (einschließlich Regellichtraum) geeignet sind.

Dies sind z. B. Fahrzeuge der Baureihen 401, 402 oder 801 bis 808 (Fahrzeuge für ICE-Züge), Fahrzeuge mit der Anschrift "LNT", Wagen der Bauart-Nummernreihe 116 oder Fahrzeuge mit den Gattungsbuchstaben DA, DAB oder

- DB (Doppelstock-Reisezugwagen), wenn diese Fahrzeuge das Lichtraumprofil DE \*
- 2 überschreiten oder mit dem Lichtraumprofil DE 3 zugelassen sind. \*

# **22 Aufgaben**

\*

- (1) Wenn das Eisenbahnverkehrsunternehmen Fahrzeuge nach Abschnitt 21 auf **Antrag** Gleisen der DB Netz AG fahren will, muss es dies bei der DB Netz AG beantragen und die zu beachtenden Besonderheiten der Fahrzeuge nennen (technischer Netzzugang für Fahrzeuge).
- (2) Das Eisenbahnverkehrsunternehmen muss in der Trassenanmeldung die Zuggattungsbezeichnung ergänzen durch den Zusatz
	- 1. "-A", wenn im Zug Fahrzeuge der Baureihen 401, 402 oder 801 bis 808 oder Wagen der Bauart-Nummernreihe 116 sind,
	- 2. "-L", wenn im Zug Fahrzeuge mit der Anschrift "LNT" sind,
	- 3. "-D", wenn im Zug Fahrzeuge mit Gattungsbezeichnung DA, DAB oder DB sind, die das Lichtraumprofil DE 2 überschreiten,
- 4. "-E", wenn im Zug Fahrzeuge mit Gattungsbezeichnung DA, DAB oder DB sind, die mit dem Lichtraumprofil DE 3 zugelassen sind, \* \*
	- 5. "-K", wenn im Zug beladene Autotransportwagen sind.

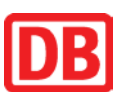

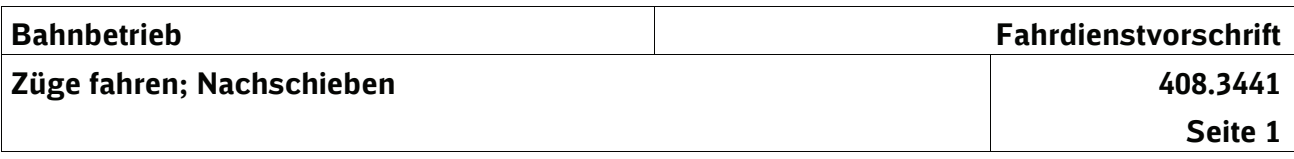

# **1 Inhaltsübersicht**

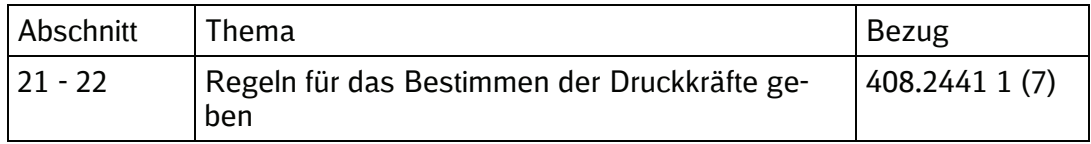

# **21 Druckkraft festlegen**

*Hinweis:* 

**Gleisgeometrie** 

*Das Eisenbahninfrastrukturunternehmen ermittelt in Abhängigkeit von der Gleisgeometrie die zulässige Druckkraft nach folgenden Vorgaben:* 

*In Bahnhöfen und auf Abzweigstellen,* 

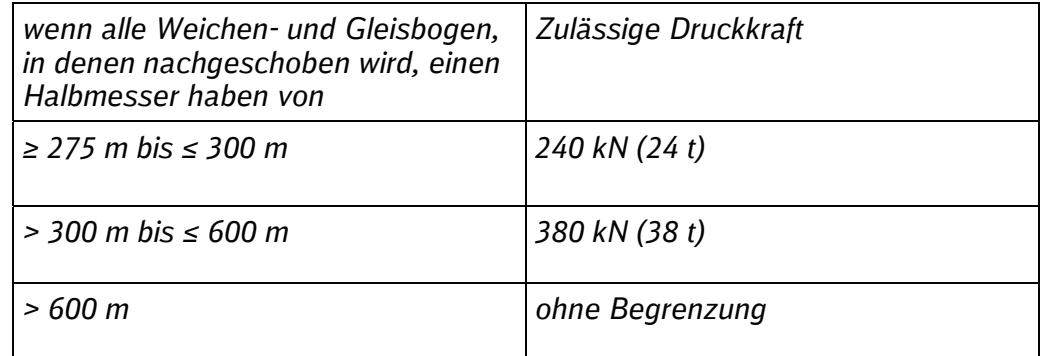

# *auf den übrigen Streckenabschnitten*

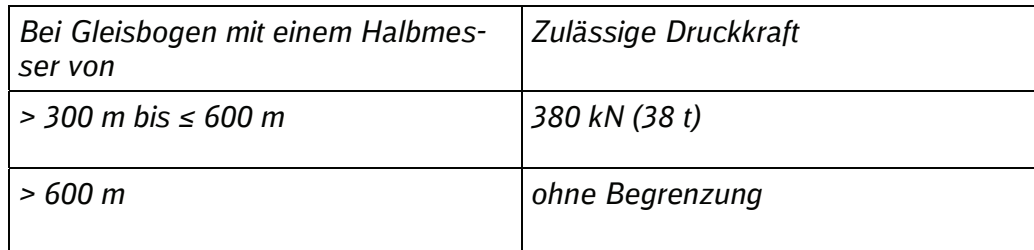

# **22 Streckenbuch**

*Hinweis:* 

*Die nach Abschnitt 21 zugelassenen größeren Druckkräfte werden durch das Eisenbahninfrastrukturunternehmen in den Angaben für das Streckenbuch bekannt gegeben.* 

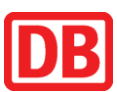

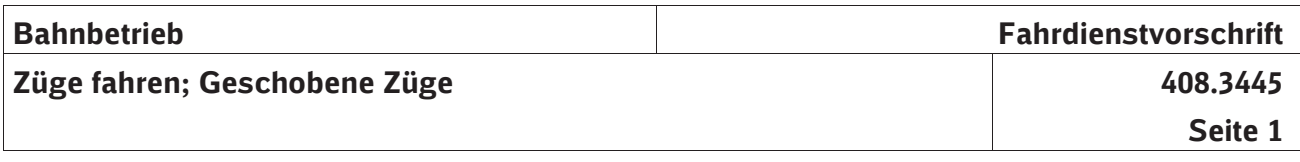

# **1 Inhaltsübersicht**

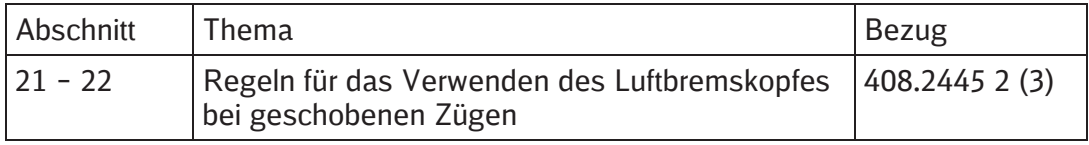

# **21 Anwendungsfälle**

Die Anwendung des Luftbremskopfes bei geschobenen Zügen zur Bedienung von Anschlussstellen ist dann vorzuschreiben, wenn der zu erwartende Sicherheitsgewinn in einem angemessenen Verhältnis zu dem erforderlichen Aufwand für die Anwendung des Luftbremskopfes steht. Der zu erwartende Sicherheitsgewinn ist besonders hoch zu bewerten, wenn

- 1. die Züge eine große Last befördern,
- 2. die Züge gefährliche Güter befördern,
- 3. mehrere Sperrfahrten in ein gesperrtes Gleis eingelassen werden,
- 4. auf Strecken mit Krümmungen die Sichtverhältnisse eingeschränkt sind.

# **22 Streckenbuch**

Fälle nach Abschnitt 21 Nr. 1 und 2 werden vom Eisenbahnverkehrsunternehmen ermittelt und die Zugnummern dem Mitarbeiter örtliche Planung des Eisenbahninfrastrukturunternehmens zur Übernahme in die Angaben für das Streckenbuch mitgeteilt.

#### *Hinweis:*

*Fälle nach Abschnitt 21 Nr. 3 und 4 werden vom Eisenbahninfrastrukturunternehmen ermittelt und ebenfalls in den Angaben für das Streckenbuch oder in einer Betra bekanntgegeben.* 

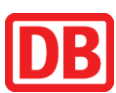

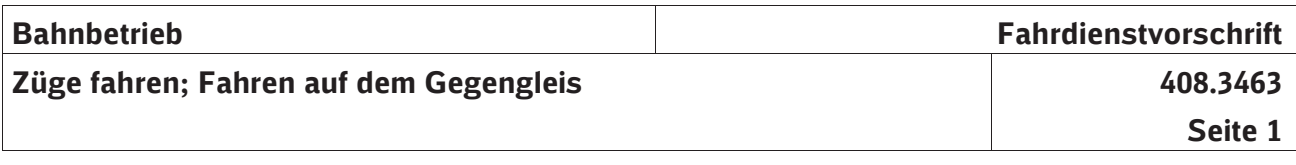

# **1 Inhaltsübersicht**

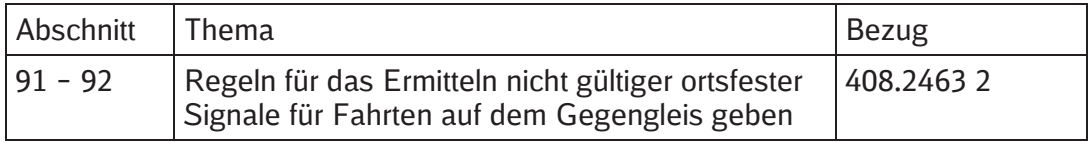

# **91 Regeln des Signalbuches**

Nach Modul 301.0002 Abschnitt 2 Absatz (3) befinden sich ortsfeste Signale in der Regel unmittelbar rechts - auf zweigleisigen Strecken für Fahrten entgegen der gewöhnlichen Fahrtrichtung auf der freien Strecke unmittelbar links - neben oder über dem Gleis, zu dem sie gehören.

# **92 Nicht gültige ortsfeste Signale**

*Hinweis:* 

- *(1) Folgender Sachverhalt liegt der Ermittlung nicht gültiger ortsfester Signale für Fahrten auf dem Gegengleis zu Grunde:* 
	- *a) Links neben dem Gegengleis können sich ortsfeste Signale befinden, die Sachverhalt zu einem benachbarten Gleis gehören und für Fahrten auf dem Gegengleis nicht gelten.*
	- *b) Nach den Regeln im Modul 408.2463 Abschnitt 2 sind die unter a) genannten Signale im Streckenbuch genannt.*

*Durch das Eisenbahninfrastrukturunternehmen sind die ortsfesten Signale zu*  **Signale ermit***ermitteln,*  **teln** 

- *die sich links vom Gegengleis befinden,*
- *für Fahrten auf dem Gegengleis nicht gelten und*
- *vom Triebfahrzeugführer eines auf dem Gegengleis fahrenden Zuges als gültig angesehen werden könnten.*

*Der Sachverhalt muss durch Hinsehen an der Außenanlage festgestellt worden sein. Die ermittelten Signale sind den Eisenbahnverkehrsunternehmen bekanntzugeben.* 

*(2) Jedes nach Absatz (1) ermittelte Signal ist in den Angaben für das Strecken-***Signale in den**  *buch genannt. Die Signale sind einzeln genannt oder in eine Übersicht aufge-***Angaben für**  *nommen. Für die Angabe des Standortes wird die km-Angabe des Gegenglei-***das Strecken***ses verwendet.*  **buch nennen** 

*Beispiel für die Übersicht:* 

# *"408.2463 Abschnitt 2*

# *Beim Fahren auf dem Gegengleis nicht gültige ortsfeste Signale*

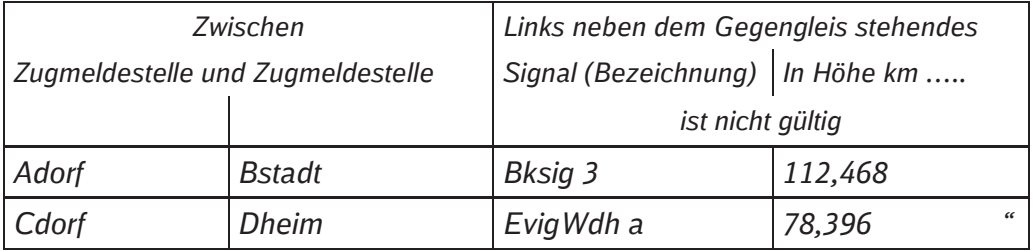

*Beispiel für ein einzeln genanntes Signal:* 

#### *408.2463 Abschnitt 2*

# *Beim Fahren auf dem Gegengleis nicht gültige ortsfeste Signale*

*Links neben dem Gegengleis stehendes Bksig 3 in Höhe km 112,468 ist nicht gültig".* 

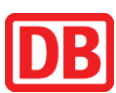

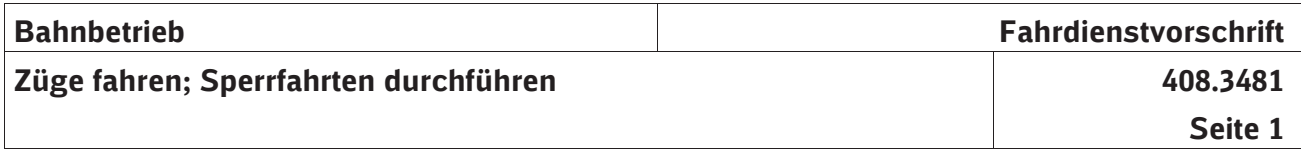

# **1 Inhaltsübersicht**

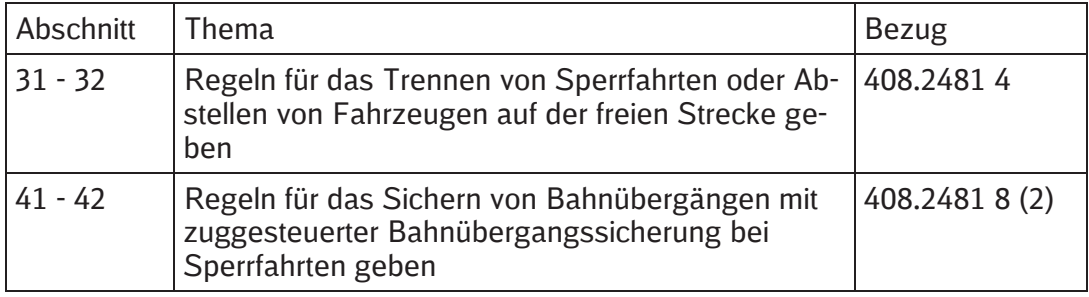

# **31 Bedingungen**

#### *Hinweis:*

*(1) Das Trennen von Sperrfahrten oder das Abstellen von einzelnen Fahrzeugen auf der freien Strecke darf auf Streckenabschnitten mit einer Neigung bis 10 ‰ (1:100) für das Bedienen von Anschlussstellen oder im Rahmen von Bauarbeiten zugelassen sein.* 

*Wenn das Trennen und Abstellen zugelassen ist, sind die Zulässigkeit, die Angabe der maßgebenden Neigung, die betreffenden Abschnitte und ggf. zusätzliche Bedingungen bekannt gegeben.* 

*(2) In Gleisen mit einer Neigung von mehr als 2,5 ‰ (1:400) ist vorgeschrieben,*  **Zusätzliche**  *dass sich ein arbeitendes Triebfahrzeug auf der Talseite befinden muss.*  **Bedingungen** 

*Für die Bedienung von Anschlussstellen darf zugelassen sein, dass sich das Triebfahrzeug nicht auf der Talseite befindet. In diesem Fall wird angeordnet, dass in dem vom Triebfahrzeug getrennten Zugteil für je angefangene 100 t Zuggewicht oder je angefangene vier Achsen eine Feststellbremse anzuziehen ist. Radvorleger oder Hemmschuhe sind als Ersatz nicht zugelassen.* 

# **32 Streckenbuch**

*Hinweis:* 

*Die Regeln sind in die Angaben für das Streckenbuch aufgenommen.* 

# **41 Streckenbuch**

*Hinweis:* 

*Werden bei der Bedienung von Anschlussstellen Bahnübergänge mit zuggesteuerter Bahnübergangssicherung nicht oder teilweise befahren, kann das Eisenbahninfrastrukturunternehmen Regeln für die Sicherung der Bahnübergänge in den Angaben für das Streckenbuch geben.* 

*Für das Sichern von Bahnübergängen mit zuggesteuerter Bahnübergangssicherung werden beim Verkehren von Sperrfahrten folgende Anwendungsfälle unterschieden:* 

- *a) Sperrfahrt soll in der Einschaltstrecke halten, weiterfahren und bei der Weiterfahrt den Bahnübergang befahren,*
- *b) Sperrfahrt beginnt in der Einschaltstrecke und soll den Bahnübergang befahren,*
- *c) Sperrfahrt soll in der Einschaltstrecke halten und dann zurückfahren,*
- *d) Sperrfahrt endet in der Einschaltstrecke.*

# **42 Bedienungsart**

Die im Regelwerk "Signalanlagen bedienen" und die in den Zusätzen gegebenen Regeln sind zu beachten. Die Anlagen sollen möglichst durch Bedienen der Hilfseinschalttaste (HET) ein- und durch Befahren des Ausschaltkontaktes ausgeschaltet werden.

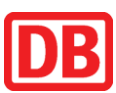

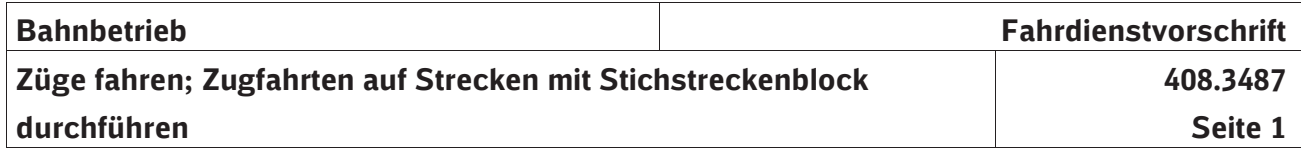

# **1 Inhaltsübersicht**

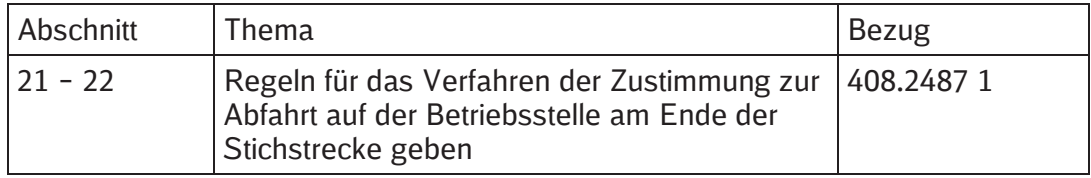

# **21 Bedingungen**

*Hinweis:* 

- *(1) Das Verfahren der Zustimmung zur Abfahrt auf der Betriebsstelle am Ende der Stichstrecke wird nur zugelassen, wenn auf der Stichstrecke eine zweiseitig gerichtete Fernsprechverbindung (z. B. Zugfunk, Fernsprecher) eingerichtet ist.*
- *(2) Auf Stichstrecken, die über keine Ausrüstung nach Absatz (1) verfügen, dürfen keine Zugfahrten während der unterbrochenen Arbeitszeit auf der Stichstrecke verbleiben und es darf kein Personalwechsel des Triebfahrzeugführers auf der Betriebsstelle am Ende der Stichstrecke zugelassen werden.*

# **22 Streckenbuch**

*Hinweis:* 

*Die Regeln sind in die Angaben für das Streckenbuch aufgenommen.* 

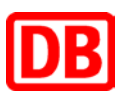

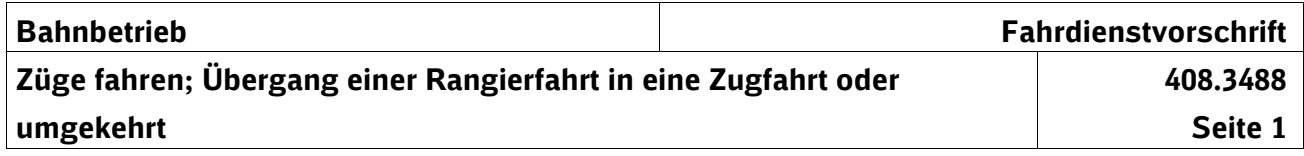

# **1 Inhaltsübersicht**

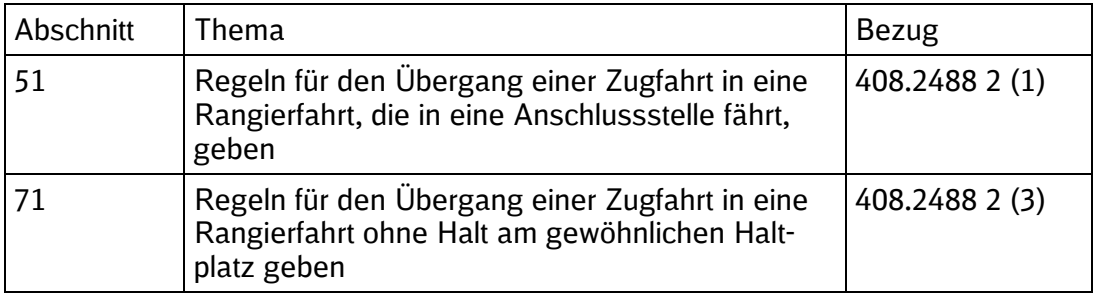

# **51 Übergang einer Zugfahrt, die in eine Anschlussstelle fährt, in eine Rangierfahrt**

#### *Hinweis:*

*Für den Übergang einer Zugfahrt, die in eine Anschlussstelle fährt, in eine Rangierfahrt, gelten folgende Regeln:*

- *- Der Übergang einer Zugfahrt, die in eine Anschlussstelle fährt, in eine Rangierfahrt ist nur mit Halt vor der Anschlussweiche zulässig. Die Rangierfahrt beginnt mit dem Befahren der Anschlussweiche durch die Spitze der Rangierfahrt.*
- *- Die aus der Zugfahrt übergehende Rangierfahrt darf vor der vollständigen Fahrt in die Anschlussstelle nicht verändert werden.*
- *- Die Rangierfahrt muss bis zur vollständigen Ankunft in der Anschlussstelle mindestens ein Zeichen des Schlusssignals führen.*
- *- Für die Räumung des Streckengleises darf die Feststellung, dass der Zug mindestens ein Zeichen des Schlusssignals hat bei der Rangierfahrt getroffen werden.*
- *- Nach Bestätigung der Räumung des Streckengleises ist die Anschlussweiche in Grundstellung zu bringen.* \*

# **71 Regeln für den Übergang einer Zugfahrt in eine Rangierfahrt ohne Halt am gewöhnlichen Haltplatz geben**

#### *Hinweis:*

- *(1) In der Regel darf eine Zugfahrt in eine Rangierfahrt übergehen, wenn der Zug am gewöhnlichen Halteplatz zum Halten gekommen ist.*
- *(2) Im Betriebsstellenbuch darf der Übergang einer Zugfahrt ohne Halt am ge-***Regeln des**  *wöhnlichen Halteplatz zugelassen werden, wenn das Eisenbahninfrastruktur-***EIU** *unternehmen das Vorliegen folgender Voraussetzungen erfüllt, die Fahrwege festgelegt und im Betriebsstellenbuch genannt sind.*
	- *Der Fahrweg für die Rangierfahrt muss bei nicht aufgelöster Zugstraße (einschließlich Durchrutschweg) eingestellt werden können,*
- *die Zustimmung zur Rangierfahrt wird am Halt zeigenden Hauptsignal ausschließlich durch Signal Sh 1 Lichtsignal (DS 301) oder Signal Ra 12 (DV 301) gegeben,*
- *der Weichenwärter muss nicht über Ziel und Zweck verständigt werden, weil es sich nach den Regeln in Modul 408.4813 1 (1) a) Nr. 2 um eine regelmäßig wiederkehrende Fahrt mit dem Triebfahrzeug des Zuges handelt.*
- (3) *In den Angaben für das Streckenbuch werden die Zugnummern der Züge, die ohne Halt am gewöhnlichen Halteplatz in eine Rangierfahrt übergehen, bekanntgegeben.*
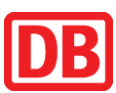

 $\Box$ 

### **Richtlinie**

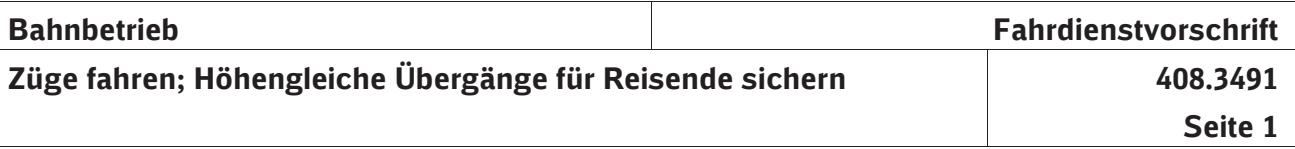

# **1 Inhaltsübersicht**

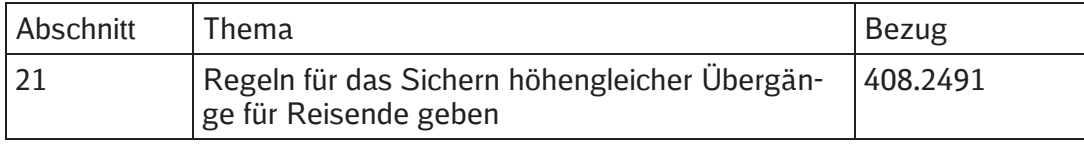

# **21 Streckenbuch**

*Hinweis:* 

*Sofern dem Zugpersonal Aufgaben übertragen werden, sind diese in die Angaben für das Streckenbuch aufgenommen.* 

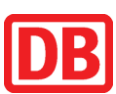

### **Richtlinie**

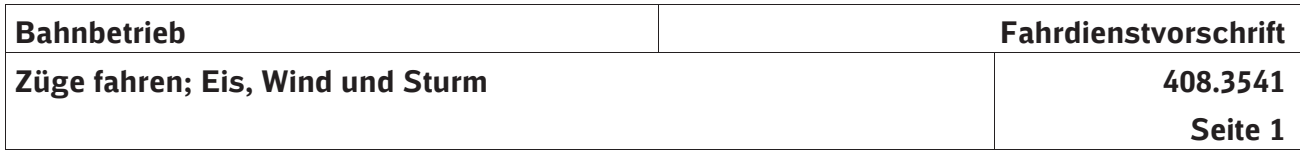

### **1 Inhaltsübersicht**

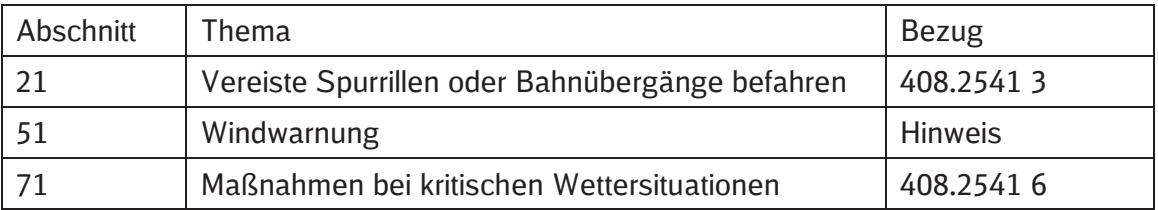

### **21 Vereiste Spurrillen oder Bahnübergänge befahren**

*Hinweis:* 

*Nach den Regeln im Modul 408.2541 Abschnitt 3 muss sich der Fahrdienstleiter vom Triebfahrzeugführer die Radsatzlast des Fahrzeugs an der Spitze des Zuges melden lassen.* 

*Dies ist nicht erforderlich, wenn der Fahrdienstleiter von seinem Arbeitsplatz aus die Fahrzeuge an der Spitze der Züge erkennen kann und ihm die Radsatzlast der Fahrzeuge, die Spurrillen auf freier Strecke oder Bahnübergänge, die nicht schnee- und eisfrei gemacht werden konnten, als erste befahren sollen, in seinen örtlichen Zusätzen bekannt gegeben sind.* 

# **51 Windwarnung**

*Hinweis:* 

*Auf Strecken mit Windmeldeanlagen werden bei den einzelnen Stufen der Windwarnung Maßnahmen nach folgender Übersicht getroffen:* 

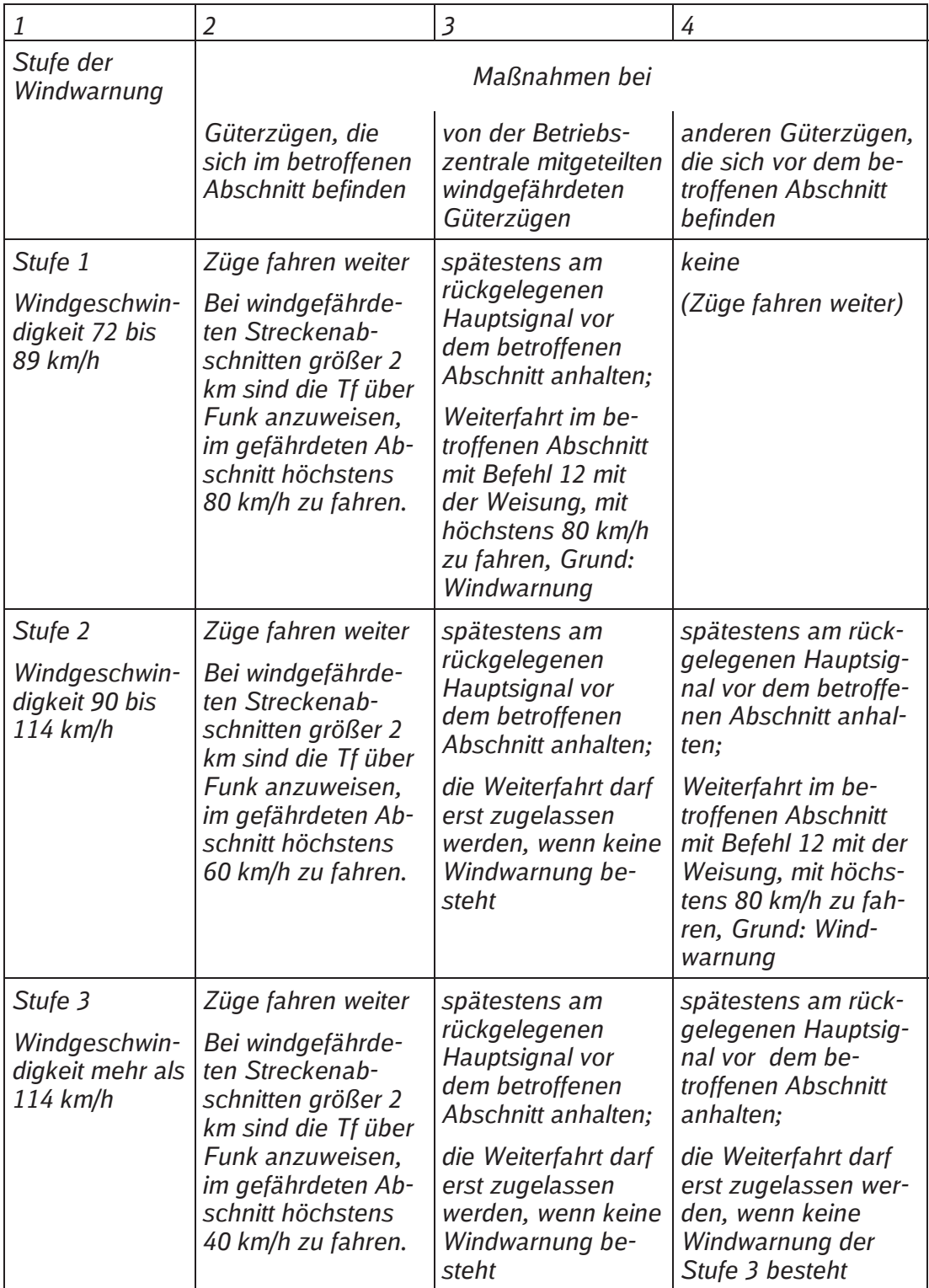

*Die Fahrdienstleiter verständigen die Triebfahrzeugführer gemäß den Regeln in Spalte 2 oder halten Züge an Signalen an.* 

### **71 Maßnahmen bei kritischen Wettersituationen**

**Eigenverantwortung** 

(1) Eisenbahnverkehrsunternehmen und Eisenbahninfrastrukturunternehmen informieren sich eigenverantwortlich über die Entwicklung von Witterung, z. B. bei öffentlich zugänglichen Wetterdiensten.

*Hinweis:* 

*Die DB Netz AG stellt auf ihrer Internetseite ein Warnmodul zur Auswertung auf Grundlage der Wetterwarnungen des Deutschen Wetterdienstes (DWD) zur Verfügung. Nach der Definition des Deutschen Wetterdienstes werden bei Sturmböen ab Windgeschwindigkeiten von 65 km/h Warnungen vor markantem Wetter herausgegeben. Diese werden im Folgenden als Sturmwarnungen bezeichnet.* 

- (2) Das Eisenbahnverkehrsunternehmen trifft vorbereitende Maßnahmen, um aufgrund von Wetterwarnungen (Sturmwarnungen auf Grundlage der Wetterwarnungen des Deutschen Wetterdienstes) sein Zugpersonal informieren zu können, welche fahrzeugspezifischen Schutzvorkehrungen getroffen werden müssen, z. B. Geschwindigkeitsherabsetzungen, Maßnahmen zur Ladungssicherung oder zur Gewährleistung der Entgleisungs- oder Kippsicherheit der Fahrzeuge. Das Eisenbahnverkehrsunternehmen informiert die Betriebszentrale der DB Netz AG über geplante Maßnahmen, die die Betriebsführung betreffen können. **Eisenbahnverkehrsunternehmen**
- (3) Nach einer Wetterwarnung informiert das Eisenbahnverkehrsunternehmen die Betriebszentrale der DB Netz AG über die vorgesehenen Maßnahmen und stimmt diese mit der Betriebszentrale ab. Das Eisenbahnverkehrsunternehmen muss sein Zugpersonal, z. B. Triebfahrzeugführer, vor dem Durchführen einer Zugfahrt in einem gefährdeten Bereich unterrichten, dass eine kritische Wettersituation eingetreten ist und die vorbereiteten fahrzeugspezifischen Maßnahmen durchzuführen sind. **Abstimmung mit der Betriebszentrale**

#### *(4) Hinweis:*  **betroffene Streckenab-**

*Die DB Netz AG bestimmt die Streckenabschnitte, auf denen bei Sturmwarnungen als Vorsichtsmaßnahme die Geschwindigkeit der Züge auf 80 km/h zu begrenzen ist.* 

*(5) Hinweis:*  **Bekanntgabe und Aktuali-**

**sierung** 

**schnitte** 

*Diese Streckenabschnitte werden in einer Übersicht in den Regionalen Zusätzen zur Ril 420 (Teil 1) bekanntgegeben und in regelmäßigen Abständen erforderlichenfalls aktualisiert (i. d. R. zu den Fahrplanwechseln).* 

 $\Box$ 

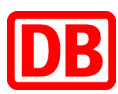

#### **Richtlinie**

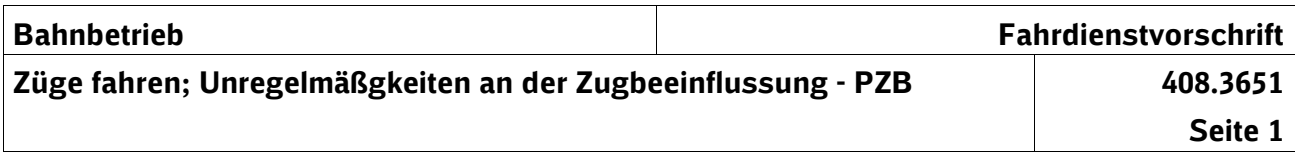

# **1 Inhaltsübersicht**

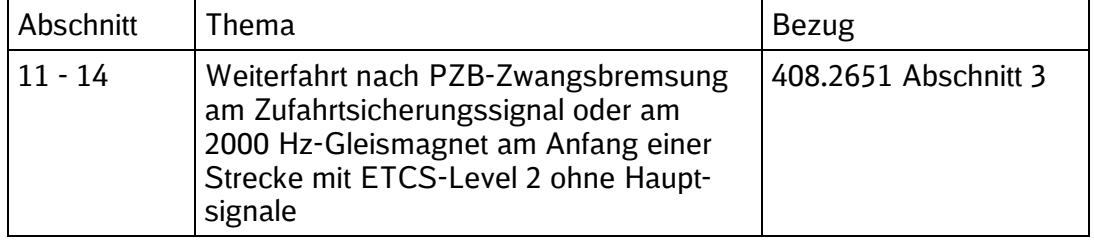

# **11 PZB-Zwangsbremsung am Zufahrtsicherungssignal**

*Hinweis:*

*Wenn bei einem Zug, der auf eine Strecke mit ETCS-Level 2 ohne Hauptsignale fahren soll, eine PZB-Zwangsbremsung an einem Zufahrtsicherungssignal eingetreten ist, muss der Triebfahrzeugführer dem Fahrdienstleiter mitteilen, dass ein automatischer Levelwechsel nach Level 2 nicht stattgefunden hat.*

# **12 Streckenbuch**

Das Eisenbahninfrastrukturunternehmen gibt die Regeln im Streckenbuch nach folgendem Muster bekannt:

Bei einer PZB-Zwangsbremsung am … (Bezeichnung des Zufahrtsicherungssignals) muss der Triebfahrzeugführer dem Fahrdienstleiter mitteilen, dass ein Levelwechsel nach ETCS-Level 2 nicht stattgefunden hat."

# **13 Weiterfahrt nach PZB-Zwangsbremsung**

*Hinweis:*

*Am Anfang einer Strecke mit ETCS-Level 2 ohne Hauptsignale sind ständig wirksame 2000 Hz-Gleismagnete verlegt. Diese sollen verhindern, dass ein nicht mit ETCS-ausgerüsteter Zug in diese Strecke einfährt. Wenn ein Zug an solchen Gleismagneten zwangsgebremst wird, darf er nicht (auf Sicht) weiterfahren, wenn er den Fahrdienstleiter nicht erreicht.*

# **14 Streckenbuch**

Das Eisenbahninfrastrukturunternehmen gibt die Regeln im Streckenbuch nach folgendem Muster bekannt:

"Bei PZB-Zwangsbremsung zwischen ... (Name der Betriebsstelle vor dem 2000 Hz-Gleismagnet) und … (Name der Betriebsstelle hinter dem 2000 Hz-Gleismagnet) darf der Triebfahrzeugführer nicht weiterfahren, wenn er den Fahrdienstleiter nicht erreicht."

 $\Box$ 

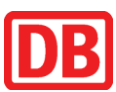

**Richtlinie** 

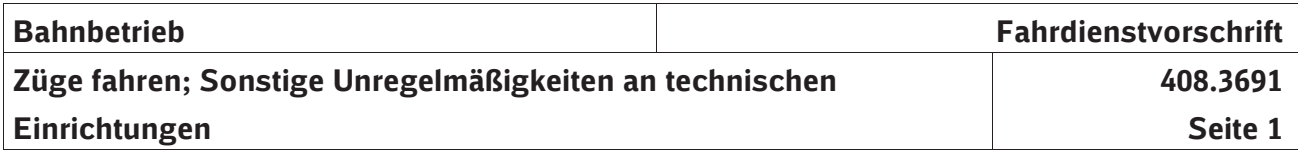

### **1 Inhaltsübersicht**

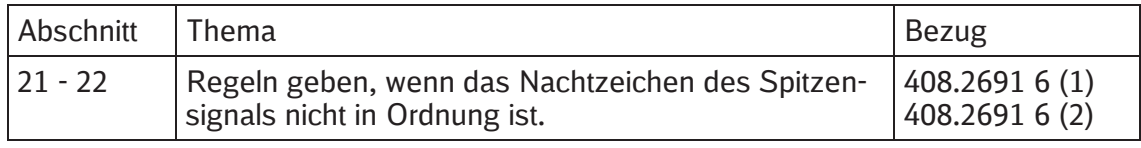

### **21 Grundsatz**

*Hinweis:* 

*Im Modul 301.1101 Abschnitt 2 Absatz (4) ist bestimmt, dass die Nachtzeichen des Spitzensignals (Signal Zg 1) auch bei Tage zu führen sind.* 

*Auf Strecken mit nicht technisch gesicherten Bahnübergängen gilt Folgendes:* 

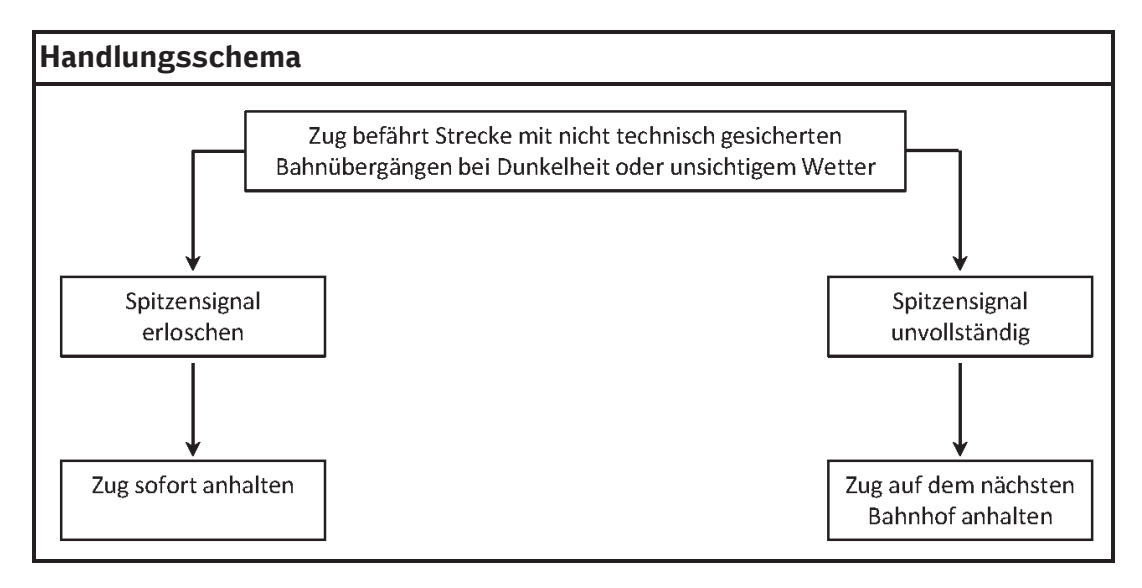

## **22 Streckenbuch**

*Hinweis:* 

*Die Streckenabschnitte, auf denen Züge nicht technisch gesicherte Bahnübergänge befahren, werden durch das Eisenbahninfrastrukturunternehmen ermittelt und bekanntgegeben. In den Angaben für das Streckenbuch ist für diese Streckenabschnitte vorgeschrieben, dass bei Dunkelheit und unsichtigem Wetter Züge mit erloschenem Spitzensignal sofort, mit unvollständigem Spitzensignal auf dem nächsten Bahnhof anhalten müssen.*